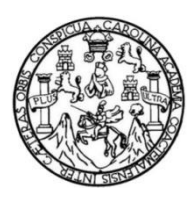

Universidad de San Carlos de Guatemala Facultad de Ingeniería Escuela de Ingeniería Mecánica Eléctrica

## **DISEÑO Y CONSTRUCCIÓN DE HERRAMIENTA ELECTRÓNICA INTERACTIVA COMO AUXILIAR DEL APRENDIZAJE Y DESARROLLO DE HABILIDADES BÁSICAS EN EDADES PREESCOLARES**

### **José Vicente Balcárcel Rodas**

Asesorado por el Ing. Iván René Morales Argueta

Guatemala, noviembre de 2020

### UNIVERSIDAD DE SAN CARLOS DE GUATEMALA

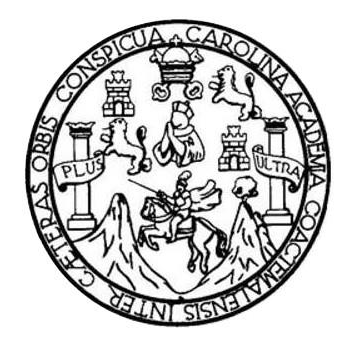

FACULTAD DE INGENIERÍA

### **DISEÑO Y CONSTRUCCIÓN DE HERRAMIENTA ELECTRÓNICA INTERACTIVA COMO AUXILIAR DEL APRENDIZAJE Y DESARROLLO DE HABILIDADES BÁSICAS EN EDADES PREESCOLARES**

TRABAJO DE GRADUACIÓN

## PRESENTADO A LA JUNTA DIRECTIVA DE LA FACULTAD DE INGENIERÍA POR

### **JOSÉ VICENTE BALCÁRCEL RODAS**

ASESORADO POR EL ING. IVÁN RENÉ MORALES ARGUETA

AL CONFERÍRSELE EL TÍTULO DE

**INGENIERO ELECTRÓNICO**

GUATEMALA, NOVIEMBRE DE 2020

## UNIVERSIDAD DE SAN CARLOS DE GUATEMALA FACULTAD DE INGENIERÍA

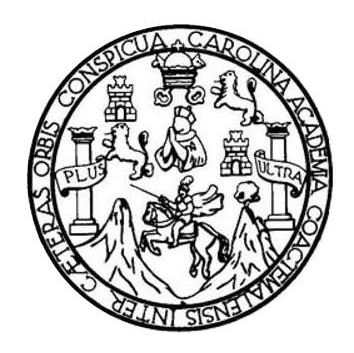

### **NÓMINA DE JUNTA DIRECTIVA**

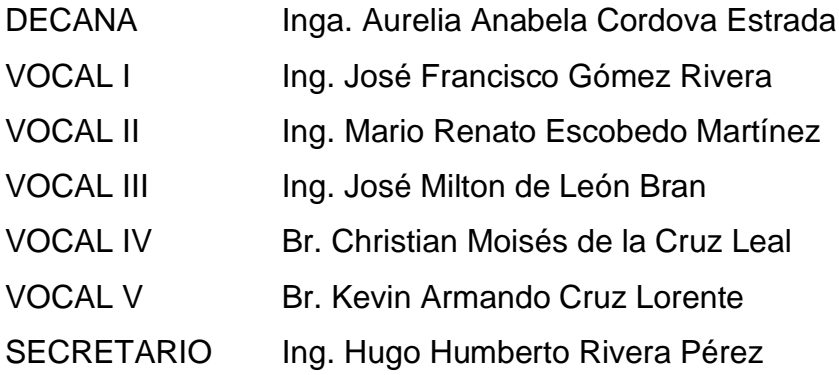

## **TRIBUNAL QUE PRACTICÓ EL EXAMEN GENERAL PRIVADO**

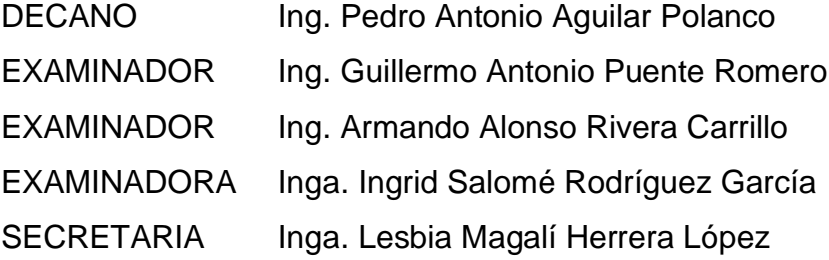

### **HONORABLE TRIBUNAL EXAMINADOR**

En cumplimiento con los preceptos que establece la ley de la Universidad de San Carlos de Guatemala, presento a su consideración mi trabajo de graduación titulado:

### **DISEÑO Y CONSTRUCCIÓN DE HERRAMIENTA ELECTRÓNICA INTERACTIVA COMO AUXILIAR DEL APRENDIZAJE Y DESARROLLO DE HABILIDADES BÁSICAS EN EDADES PREESCOLARES**

Tema que me fuera asignado por la Dirección de la Escuela de Ingeniería Mecánica Eléctrica, con fecha 2 de noviembre de 2017.

**José Vicente Balcárcel Rodas**

# **ACTO QUE DEDICO A:**

**Mi familia Por apoyarme desde el inicio.** 

## **AGRADECIMIENTOS A:**

**Mis amigos** Por acompañarme en este proceso.

# ÍNDICE GENERAL

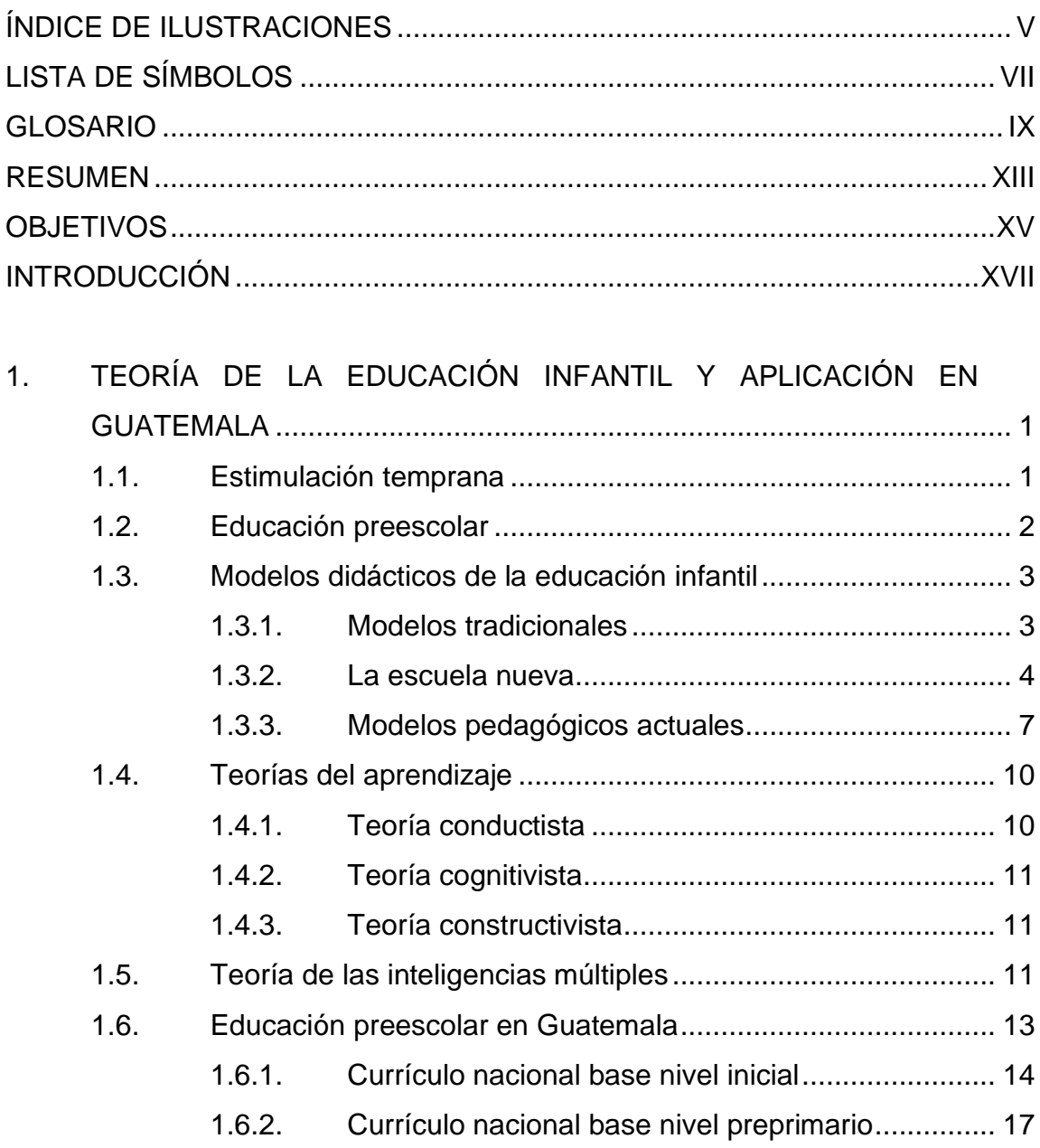

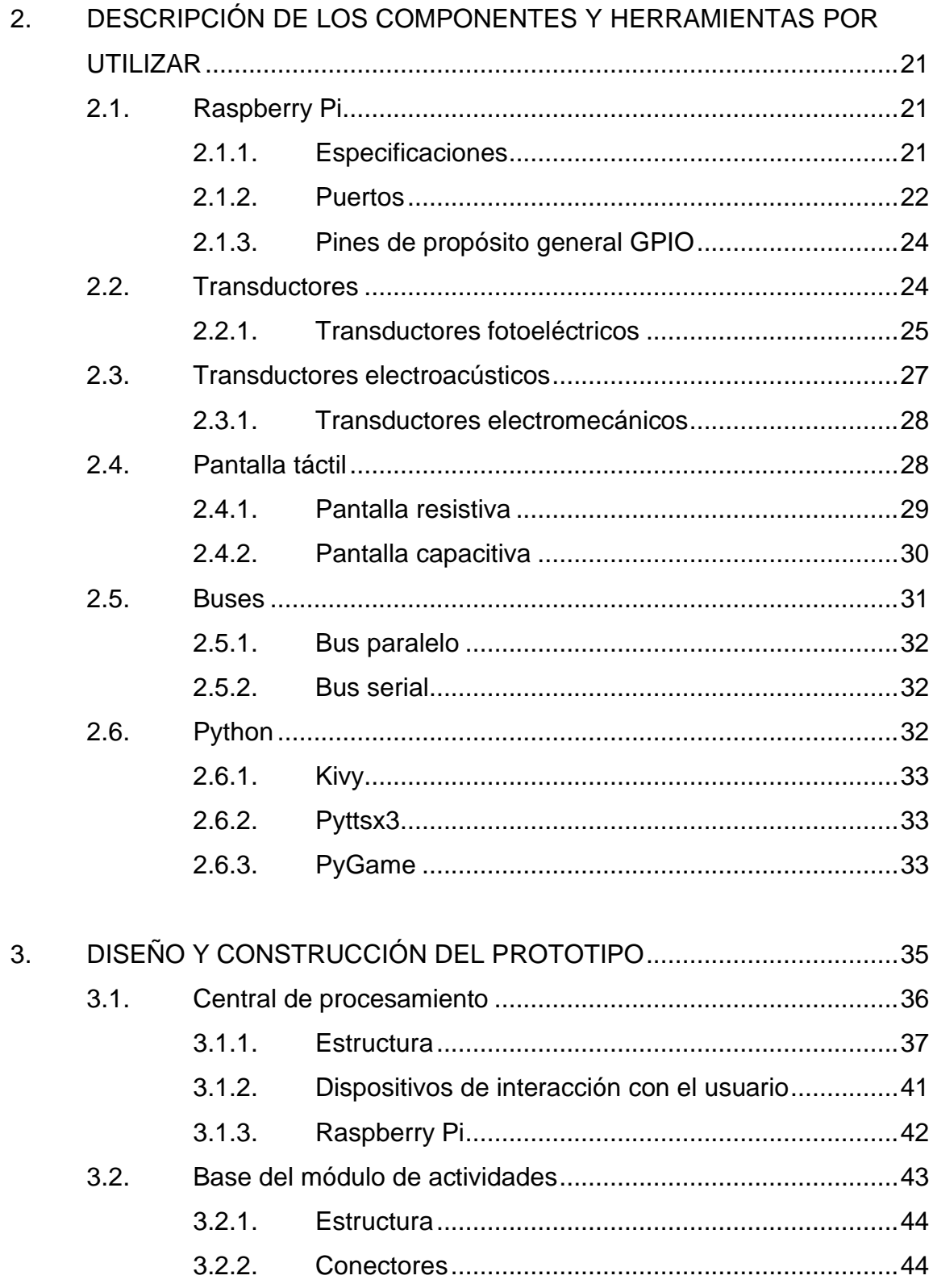

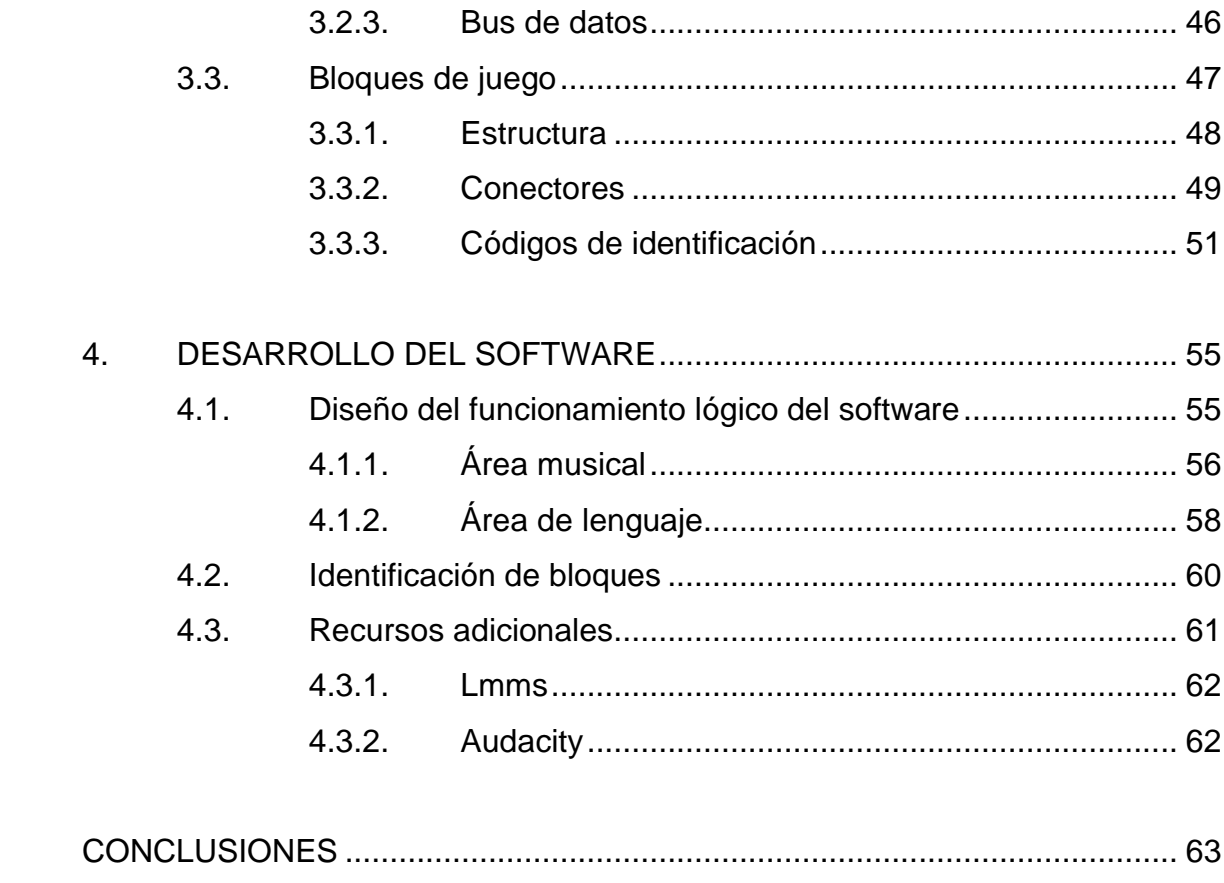

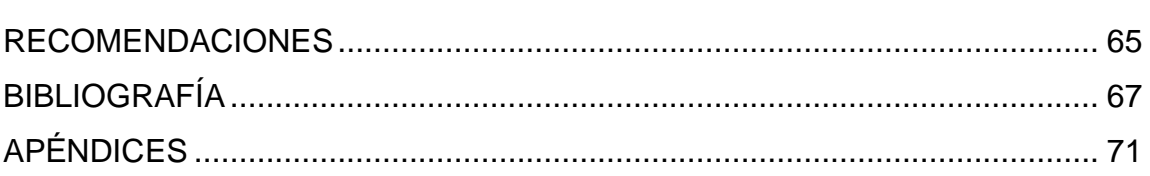

# **ÍNDICE DE ILUSTRACIONES**

### **FIGURAS**

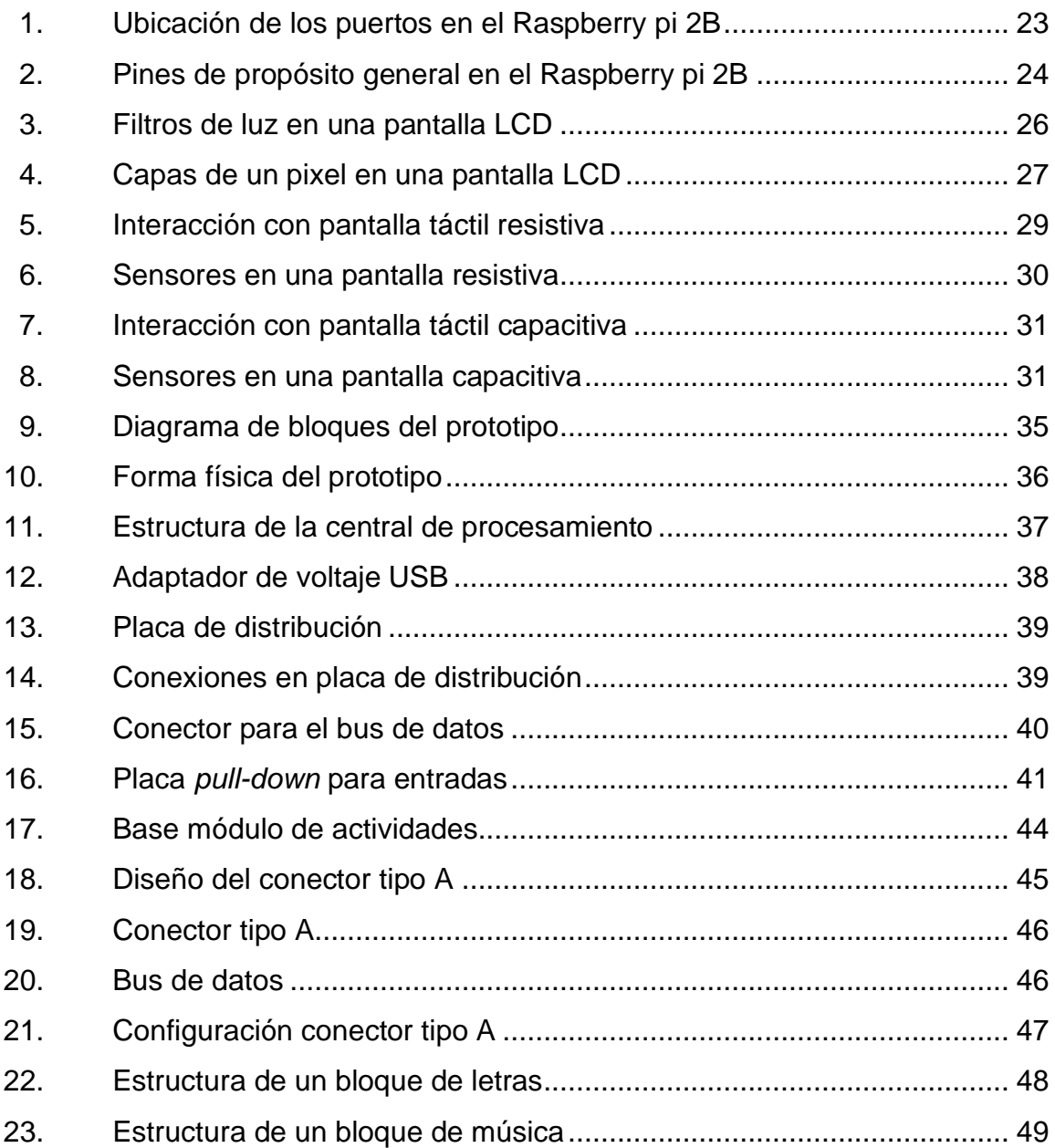

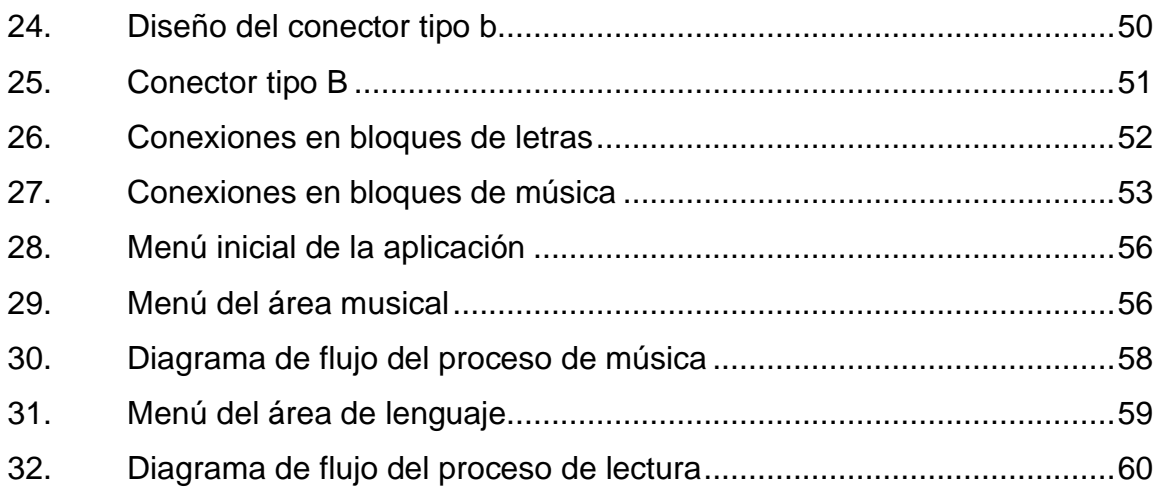

### **TABLAS**

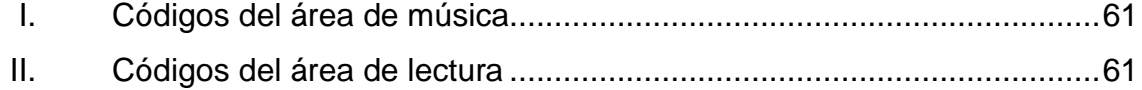

# **LISTA DE SÍMBOLOS**

## **Símbolo Significado**

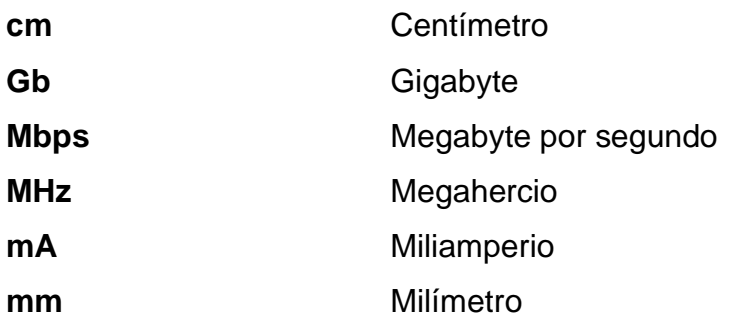

### **GLOSARIO**

- **Actividades lúdicas** Actividades recreativas o educativas desarrolladas a través de juegos.
- **Bits Dígitos en el sistema binario.**
- Bucle **Bucle** Secuencia de un programa que se ejecuta en repetidas ocasiones hasta que la condición que repite el ciclo deja de cumplirse.
- **Capacitancia** Capacidad de almacenar una carga eléctrica.
- **Circuitos integrados** Circuito electrónico de pequeñas dimensiones encapsulado de fábrica para realizar una tarea específica.
- **Competencias** Capacidades humanas necesarias para el desarrollo de una actividad.
- **Condensador** Dispositivo electrónico capaz de almacenar energía en forma de campo eléctrico.
- **Conductividad** Capacidad de un material para dejar pasar corriente eléctrica a través de él.

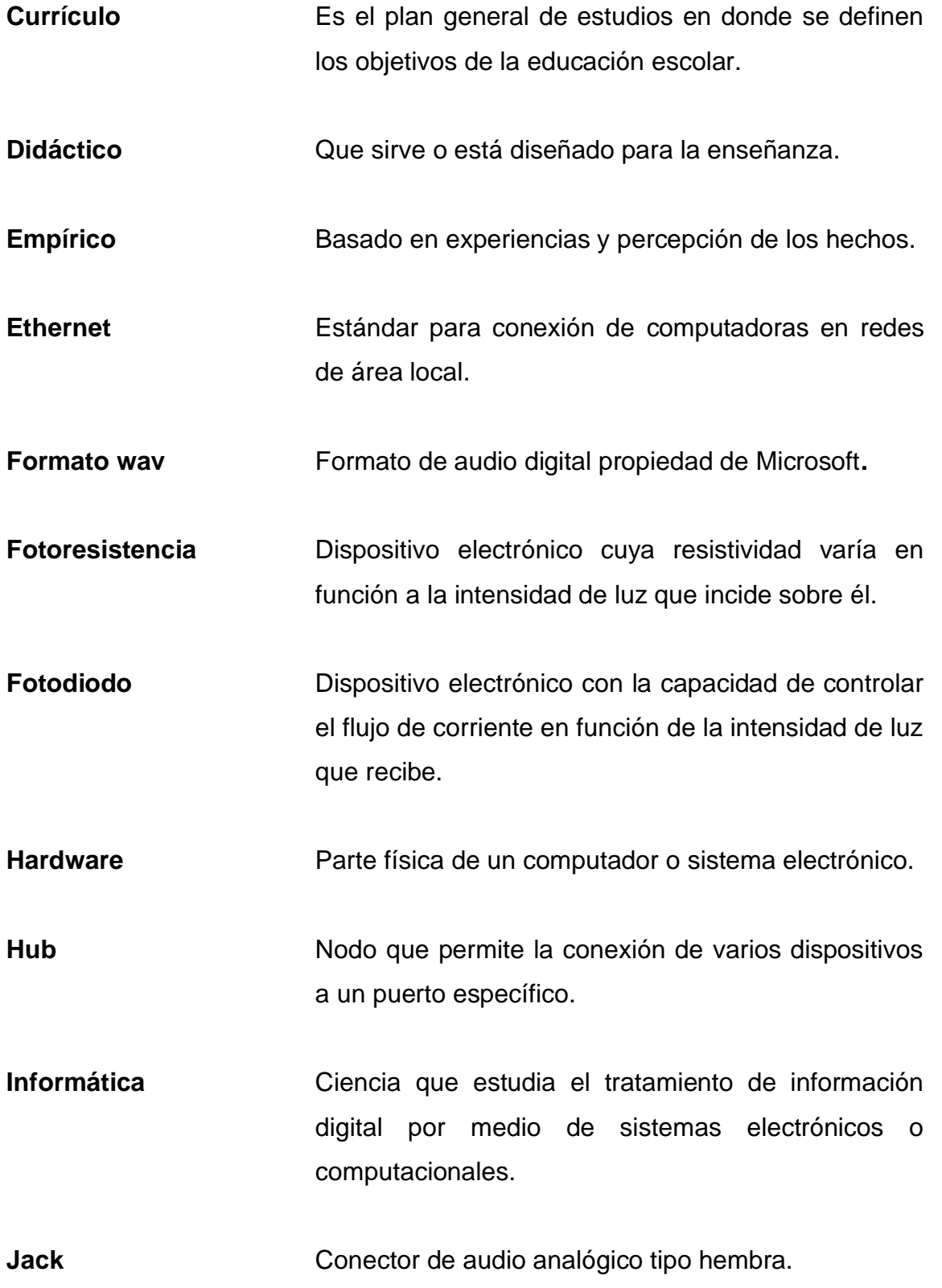

X

- Librerías **Conjunto** de archivos capaces de realizar una función específica, disponibles para ser usados dentro de un código nuevo para facilitar el proceso de programación.
- **Pedagógico** Que analiza la teoría de los procesos educativos.
- **Pixel** Unidad mínima de color homogéneo que forma parte de una imagen digital.
- **Polaridad Cualidad que permite distinguir entre los polos de un** elemento magnético o eléctrico.
- **Prototipo Primer ejemplar que se fabrica de algún dispositivo,** utilizado como modelo para la construcción de otras unidades.
- **Pull-down Acción de mantener una terminal de entrada digital** conectada a la referencia 0 a través de una resistencia mientras no está activa.
- **Pull-up Acción de mantener una terminal de entrada digital** conectada al nivel 1 del circuito a través de una resistencia mientras no está activa.
- Sensor **Dispositivo de medición que detecta la magnitud de** una propiedad física y la transforma en una señal que puede ser procesada por un sistema.

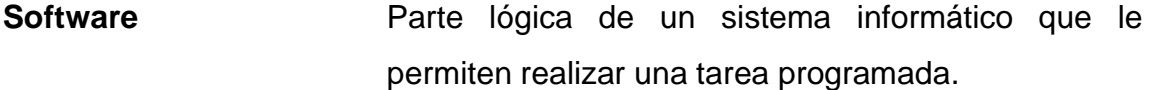

Tierra **Nivel de referencia de voltaje de un sistema** electrónico.

**Variables** Símbolo dado a una cualidad que puede ser modificada a lo largo del funcionamiento de un programa.

**Voltaje alterno** Voltaje cuya magnitud varía de forma cíclica de un valor máximo positivo a un valor máximo negativo.

**Voltaje continuo** Voltaje constante que mantiene una sola configuración en sus polos.

### **RESUMEN**

Se plantea el diseño de una herramienta electrónica interactiva, que funciona como auxiliar en el proceso de desarrollo de habilidades básicas en niños en etapa preescolar. La información está estructurada en cuatro capítulos, a través de los cuales se exponen los aspectos necesarios para la construcción del dispositivo.

En el primer capítulo se definen conceptos básicos de educación preescolar, se exponen diferentes teorías y modelos de educación utilizados mundialmente a lo largo del tiempo. Por último, se dan a conocer las bases y características actuales de la educación preescolar en Guatemala.

El segundo capítulo consiste en la descripción de los componentes y herramientas utilizadas en el diseño del dispositivo electrónico, con el objetivo de introducir conceptos necesarios para comprender el funcionamiento de dicho prototipo.

En el tercer capítulo se exponen las características físicas de las tres partes que conforman el prototipo del dispositivo. Se detallan conexiones, circuitos y estructuras con el propósito de acompañar paso a paso el proceso de construcción de un dispositivo electrónico de este tipo.

Por último, en el cuarto capítulo, se describe el funcionamiento del software que controlará el dispositivo, la interacción con el usuario y el análisis de los datos generados durante el uso del prototipo. Se exponen también

XIII

aspectos básicos de programación, de forma que sea más sencillo comprender el proceso lógico del software desarrollado.

## **OBJETIVOS**

### **General**

Diseñar y construir el prototipo de una herramienta electrónica interactiva, como auxiliar del aprendizaje y desarrollo de habilidades básicas en edades preescolares.

### **Específicos**

- 1. Exponer conceptos básicos y estrategias actuales de la educación preescolar en Guatemala.
- 2. Introducir la teoría de los componentes y herramientas utilizadas en el desarrollo del proyecto.
- 3. Proponer el diseño de la herramienta educativa para estimulación temprana y construirla.
- 4. Plantear un modelo de software capaz de integrar varios modos de uso para la herramienta y facilitar su interacción con el usuario.

### **INTRODUCCIÓN**

Se ha identificado un patrón que, si bien no aplica para todos los casos, es muy común en niños que fueron instruidos con el sistema tradicional que predomina en las instituciones educativas de nuestro país. Esto se refiere a la capacidad de encontrar soluciones alternativas a situaciones que puedan llegar a presentarse en el ámbito académico, o incluso fuera de este, en el día a día de cada individuo. En otras palabras, la habilidad de pensar fuera de los límites de lo trivial, de imaginar y crear nuevas formas de llegar a un objetivo deseado.

Sorprendentemente, esta no es una habilidad que se vaya adquiriendo y desarrollando a lo largo de los años. Al contrario, es una condición que se va perdiendo durante nuestra travesía por las aulas. Mientras mayor sea el tiempo que un niño lleva dentro del sistema educativo, menor es su capacidad de utilizar la imaginación como herramienta para crear soluciones nuevas. Poco a poco el niño va adaptando su mente a un mundo mayormente mecánico, en donde todos los cuestionamientos tienen exclusivamente una respuesta ligada, donde todo está resuelto y lo que resta es solamente memorizarlo. Aunado a esto, la necesidad de encajar en un sistema que los ve como un grupo uniforme y no como individuos independientes, hacen que cada estudiante demerite las características que lo hacen ser único.

En muchos casos, los niños ni siquiera logran darse cuenta de que poseen distintas habilidades, crecen sin la oportunidad de explorar nuevas opciones y claramente sin la posibilidad de identificar estas fortalezas, las cuales, al no poder ser identificadas a temprana edad, serán escasamente cultivadas en etapas claves del desarrollo de cada individuo. Por este motivo, se hace

XVII

necesaria la temprana exposición de los niños a diversos estímulos. Estímulos que puedan dar una pista acerca de las áreas en las cuales ellos se sienten más cómodos, así también las áreas que presentan mayor dificultad para cada niño. Esta información servirá para actuar con mayor certeza, en el momento de reforzar o fomentar el desarrollo de alguna habilidad en particular.

De esta necesidad nace la idea de crear una herramienta interactiva, que presente a los niños estas nuevas opciones al método tradicional de aprendizaje. No solo identificando y desenvolviendo habilidades nuevas, sino también ayudando al refuerzo de habilidades básicas necesarias para el desarrollo intelectual de cada individuo. Una herramienta que sea amigable con el usuario, segura y accesible para la mayoría de las personas o instituciones dedicadas a la educación y al desarrollo humano en general.

## **1. TEORÍA DE LA EDUCACIÓN INFANTIL Y APLICACIÓN EN GUATEMALA**

Para comprender de mejor forma las estrategias locales de educación preescolar aplicadas en la actualidad, es necesario el conocimiento de conceptos básicos de educación infantil, de igual manera precisamos incluir la historia y evolución de la educación preescolar a nivel mundial.

#### **1.1. Estimulación temprana**

Se llama comúnmente estimulación temprana al conjunto de actividades, técnicas y métodos utilizados para brindarle las mejores oportunidades de desarrollo físico, emocional, intelectual y social, a niños en sus primeros años de vida. Estas actividades pueden ser aplicadas en niños desde su nacimiento hasta la edad de 6-7 años, periodo de edad que se caracteriza por la facilidad del cerebro de adaptarse a diferentes situaciones.

La estimulación temprana no busca adelantar el desarrollo natural del niño, busca ofrecerle las experiencias necesarias que formarán una base para el aprendizaje de nuevas habilidades en el futuro. La estimulación temprana se enfoca básicamente en cuatro áreas:

• Socio-emocional: esta área se refiere a las experiencias de interacción social y afectiva del niño, estas experiencias lo harán capaz de relacionarse de manera correcta dentro de la sociedad a la que pertenece.

- Cognitiva: en general, le permite al niño adaptarse a diversas situaciones interactuando directamente con su entorno. Con este propósito deberá desarrollar su capacidad de razonamiento, comprensión y enfoque en problemas específicos.
- Lenguaje: comprende las habilidades necesarias para que el niño se comunique con su entorno, tanto la habilidad de comprender como la habilidad para dar a entender lo que quiere transmitir.
- Motriz: se refiere a la capacidad de moverse y desplazarse, de modificar físicamente el entorno. Coordinación entre varios sentidos que le permitirán al niño manipular objetos y utilizarlos a su conveniencia.

#### **1.2. Educación preescolar**

Antiguamente se llamaba preescolar a la etapa educativa previa a la escuela primaria obligatoria. Debido a que esta etapa en realidad no es preparatoria para la educación primaria, sino que es un nivel educativo con características propias, en la actualidad es comúnmente llamada: educación inicial o educación temprana. Esta etapa comprende de los 0 a 6 años de edad y dependiendo del sistema educativo local puede ser considerada o no parte del sistema formal de educación.

En Guatemala la educación preescolar está dividida en dos niveles: nivel inicial, de cero a tres años y nivel preprimario, de cuatro a seis años. Estas, a su vez, pueden realizarse de manera escolarizada y no escolarizada, en general en esta etapa se busca estimular los sentidos, de forma que el niño tenga las bases necesarias para futuros aprendizajes.

De forma más específica, en estas etapas se desarrollarán habilidades sociales, motrices, creativas, lógicas, lingüísticas y de expresión, que pretenden garantizar un desarrollo óptimo a futuro.

#### **1.3. Modelos didácticos de la educación infantil**

Históricamente los modelos y teorías pedagógicas se han creado como medio para formar a un tipo de individuo y sociedad específica. Tomando en cuenta características psicológicas, sociales y antropológicas necesarias para explicar la forma de aprendizaje y la personalidad, así mismo, caracterizar al individuo dentro de una sociedad y cultura en particular.

Cada modelo aporta las metodologías, recursos y evaluación para que puedan alcanzarse los propósitos y contenidos planteados por un currículo.

#### **1.3.1. Modelos tradicionales**

Los antecedentes de la educación para la primera edad están ligados a la obra de algunos pensadores como Jan Amos Komenský, Jean Jacques Rousseau y Johann Heinrich Pestalozzi. Los cuales destacaron la importancia de la educación en edades tempranas, su relación con el desarrollo y el aprendizaje en etapas posteriores.

El primero de ellos, Jan Amos Komenský, contribuyó con su obra: *Didáctica magna,* a la creación de una ciencia y teoría de la educación. Siendo el primero en elaborar un programa para la educación infantil, en el cual los padres eran los encargados de la educación de los niños en los primeros años de vida. Los padres debían ser preparados desde el punto de vista pedagógico,

para aprovechar esta etapa de gran desarrollo en los niños y así prepararlos para ingresar en el sistema educativo.

Jean Jacques Rousseau propone luego que la educación debe ser gradual y natural, lo que significa que el educador debe intervenir lo menos posible en el cauce natural de la educación. Cada niño tendrá diferentes intereses, que surgirán naturalmente en su conciencia durante las diferentes etapas de su desarrollo, el educador debe apoyar este interés sin imponer demasiadas reglas y así promover el desarrollo singular de cada individuo.

Por último, Johann Heinrich Pestalozzi, concibió la educación desde un punto de vista social. A diferencia de Rousseau, Pestalozzi indicó que el individuo no se desarrolla por sí mismo, es solo gracias a una educación adecuada que el niño se moldea de acuerdo con los estándares que la vida en sociedad exige.

Aportó a las bases de la didáctica infantil, destacando los puntos importantes que debían ser desarrollados en los niños como preparación para los posteriores años de aprendizaje.

#### **1.3.2. La escuela nueva**

Es una tendencia pedagógica que surge basado en factores históricos y científicos de la época, tales como la Revolución Francesa, el darwinismo y la teoría de Gestalt. De acuerdo con estas condiciones, los modelos que surgieron en este periodo responden al concepto de hombre dado por la Revolución Francesa, colocando al niño como sujeto y no objeto de la educación.

• El modelo de Friedrich Fröbel

Su mayor influencia pedagógica fue Johann Heinrich Pestalozzi, con quien trabajó durante un periodo de su vida. Es tanta la influencia que este tuvo por parte de Johann, que puede decirse que la obra de Fröbel es la aplicación de las ideas de Pestalozzi. Su modelo fue muy difundido, debido a que fue el primer modelo con un currículo institucional para la edad inicial, característica por la cual fue adoptado por muchos países como la primera modalidad para la educación temprana.

Este modelo enfatiza en el juego como principal herramienta metodológica para el aprendizaje. Para este propósito crea varios juguetes y actividades destinadas a transmitir el conocimiento al niño, de una forma espontánea y libre, con el objetivo de desarrollar su capacidad creativa. En esta teoría hay algunos principios que destacan: la individualidad, libertad, autoactividad y socialización. Los cuales exigen la creación de formas de atención personalizadas, donde cada niño tenga la posibilidad de elegir entre varias opciones, reforzando así su cualidad de ser único sin dejar de lado su capacidad de relacionarse con otros individuos dentro de la sociedad.

• El modelo Agazzi

Desarrollado por las educadoras italianas Rosa y Carolina Agazzi, luego de dirigir varias instituciones de estilo Froebeleano. Este modelo se caracteriza por el respeto a la naturaleza propia del niño y la reafirmación de los postulados utilizados en la educación activa de los modelos anteriores. Aunado a esto, los fundamentos religiosos y morales, forman parte importante para una educación inicial integral. También se destaca en este modelo, la importancia de la proporción alumnos/personal encargado y requerimientos físicos de los

ambientes en donde tiene lugar el proceso de educación, para alcanzar el óptimo desarrollo de cada niño.

• El modelo de María Montessori

Este modelo tiene como base las ideas de Rousseau, Pestalozzi y Fröbel, que resaltan el potencial de desarrollo innato de cada niño. A lo que se suman dos planteamientos esenciales como fundamento para la proposición del modelo, el primero de ellos es la existencia de periodos sensibles. Definidos como una etapa del desarrollo, donde se absorbe una característica del ambiente y se excluye a las demás. Debido a esto, es muy importante aprovechar estos periodos de interés en cada niño y así evitar que los objetivos de esta etapa no sean alcanzados. Algunos periodos sensibles son: orden o formación de hábitos, uso de manos y lengua, búsqueda activa de conocimiento e interés social.

El segundo planteamiento que Montessori introdujo en su modelo es el de mente absorbente, el cual afirma que el niño de forma innata posee una gran motivación para su desarrollo y autoconstrucción. Pero, además de esto, necesita de los modelos de comportamiento establecidos por el medio que le rodea, para ubicarse y obtener los conocimientos que aseguren el óptimo desarrollo de sus capacidades.

En este modelo, tiene particular importancia el medio ambiente en donde se realizarán las actividades pedagógicas. El educador tiene la responsabilidad de diseñar este ambiente de forma que se estimule la autoconstrucción del niño, así también el descubrimiento de su personalidad y sus patrones de crecimiento. Siendo el educador solamente el facilitador de las experiencias donde los niños aprenderán por sí solos y no un protagonista en la adquisición
de nuevos conocimientos. Gracias a esto, el método Montessori fue en su época una corriente progresista en contraparte a la educación tradicional, que tenía como eje central del aprendizaje al educador.

#### • El modelo de Ovide Decroly

Algo muy importante en este modelo es el principio de escuela para la vida, debe tener en cuenta las necesidades de cada individuo según su marco psicológico y la constitución de la sociedad en la que se desenvuelve. De acá surge la necesidad de caracterizar a cada niño, para seleccionar de mejor manera los procesos pedagógicos que serán aplicados en cada caso.

Este modelo sugiere que los procesos mentales en edades tempranas no se realizan de forma aislada, sino que están estrechamente relacionados, llamándolo programa de ideas asociadas. Mantiene los conceptos de educación activa que se venían manejando hasta el momento, colocando al niño como personaje principal de su educación.

La relación de cada niño con su entorno también es considerada importante dentro del programa de ideas asociadas, se forman grupos mixtos con características comunes. Estos tendrán la libertad de moverse a voluntad por los centros de interés, sin tener un programa temporal definido.

#### **1.3.3. Modelos pedagógicos actuales**

En respuesta a las exigencias de la sociedad actual, conjuntamente con la globalización y el desarrollo tecnológico, podemos encontrar una gran variedad de opciones para la educación de la primera infancia. Opciones basadas en las teorías pedagógicas clásicas como también modelos experimentales, que son adoptadas por diversas instituciones y adecuadas para cumplir con los propósitos que cada grupo establece. Entre estos modelos destacan los siguientes:

#### • El modelo *High Scope*

Creado por David Weikart en base a su experiencia en escuelas públicas de Estados Unidos, donde pudo concluir que las altas tasas de fracaso y deserción escolar no reflejaban la inteligencia innata de cada alumno, sino las pocas oportunidades de desarrollo que el sistema educativo les ofrecía. Basado en la idea de que los estudiantes aprenden mejor mediante experiencias participativas con personas, objetos e ideas que a través de la transmisión directa de información por parte del educador.

En este programa es de gran importancia para el alumno participar de las llamadas experiencias clave, que son actividades que fomentan el desarrollo de habilidades específicas. Estas experiencias claves se agrupan en cinco categorías: representación creativa, lenguaje, iniciativa y relaciones sociales, movimientos y música, razonamiento lógico.

El ambiente físico y la organización del tiempo son aspectos importantes para este método, el espacio está organizado en áreas de trabajo de fácil acceso para que los niños puedan planificar las actividades por realizar y posteriormente analizar sus logros. Los educadores a cargo se dedican a ofrecer a los niños las experiencias necesarias para desarrollar habilidades y adquirir conocimientos de forma independiente y autónoma.

#### • Preescolar *na casa*

Nace en Galicia, de la preocupación por los niños de áreas rurales que carecían de una educación adecuada previa a ingresar a las escuelas primarias. Se propuso como solución a este problema la capacitación de los padres como educadores de sus hijos en las primeras etapas de vida. En general es un programa de educación familiar, para apoyar la educación, crear valores y desarrollar habilidades lógicas y sociales necesarias para la formación armoniosa de cada individuo.

Este programa se fundamenta en tres proposiciones básicas: la educación es un bien imprescindible, los primeros años son decisivos en la formación de una persona, los padres y la familia tienen un papel muy importante en la educación. Este programa pretende ser una ayuda para que los padres comprendan de mejor forma las necesidades de sus hijos, para responder de manera adecuada y lograr un desarrollo óptimo de acuerdo con sus posibilidades.

• Sistema Reggio Emilia

Tiene origen en Italia y el fin de la Segunda Guerra Mundial, con la esperanza de educar a las nuevas generaciones para una convivencia armoniosa y así no repetir los malos acontecimientos de la historia. Considera que para lograr este objetivo es necesario defender la libertad del niño y entenderlo como una persona que puede pensar y actuar por sí mismo.

Los educadores de este sistema no consideran su enfoque como un modelo que siga de manera estricta ideas o principios preestablecidos. Se valora la discusión, la reflexión y adaptación de los fundamentos, para lograr los

objetivos de la educación. En esta filosofía, los niños, profesores y padres son igualmente importantes en el proceso de aprendizaje, así mismo, el ambiente donde se desarrollan las actividades. El arte, la ciencia, el conocimiento y el lenguaje están estrechamente relacionados en estas escuelas. Cuentan con gran variedad de materiales que fomentan la creatividad y el aprendizaje a través de proyectos.

#### **1.4. Teorías del aprendizaje**

Una teoría de aprendizaje es un enunciado que explica y predice la forma en que un ser humano aprende, tomando en cuenta diferentes ideas y enfoques de varios autores. Cada teoría concibe el aprendizaje de diferente forma, pudiendo ser un cambio de conducta o una forma de adaptarse a nuevas condiciones. Existen tres enfoques teóricos fundamentales sobre el aprendizaje, estos son:

# **1.4.1. Teoría conductista**

Se desarrolló principalmente en la primera mitad del siglo XX y perdió vigencia a mediados de siglo, momento en el cual surgieron las teorías cognitivas. La teoría conductista se concentra únicamente en las conductas objetivas observables, descartando las actividades mentales por las cuales estas se generan.

Su objetivo principal es conseguir una conducta específica, para lo cual realiza un estudio empírico que le permite obtener el comportamiento deseado.

#### **1.4.2. Teoría cognitivista**

Al contrario de la teoría conductista, esta otra da importancia al sujeto como centro activo de procesamiento y organización de información que posteriormente generará la adaptación de las conductas deseadas. Toma este cambio en el comportamiento como una consecuencia de la reestructuración del conocimiento en el interior del individuo, logrado a través de la reflexión y la toma de conciencia por parte de cada niño.

#### **1.4.3. Teoría constructivista**

Este modelo está centrado en la persona y en sus experiencias previas a la adquisición de nuevos conocimientos, logrando que el sujeto construya nuevas competencias y sea capaz de aplicar estas nuevas habilidades en situaciones nuevas. El aprendizaje constructivo supone que los procesos mentales realizados a través del desarrollo de la vida dan a cada persona una construcción interna y única de la realidad.

#### **1.5. Teoría de las inteligencias múltiples**

Esta teoría desarrollada por Howard Gardner no es considerada un modelo de educación, pero es importante conocerlo puesto que ha tenido influencia en muchos de los modelos de educación actual. Esta teoría propone que durante su vida el ser humano necesita desarrollar varios tipos de inteligencia, capacidades necesarias para resolver problemas y crear bienes valiosos. La investigación de Gardner ha logrado identificar y definir ocho tipos de inteligencia diferentes, las cuales son:

- Inteligencia lingüística: se refiere a la capacidad de dominar el lenguaje, no solamente de forma oral, sino también de manera escrita, gráfica o gestual.
- Inteligencia lógico-matemática: por mucho tiempo este fue el eje principal del concepto de inteligencia, la capacidad de resolver problemas matemáticos e identificar patrones lógicos.
- Inteligencia espacial: habilidad de observar y dar diferentes perspectivas a los objetos, pudiendo ser estos objetos reales o imágenes mentales de ellos.
- Inteligencia corporal y cinestésica: capacidad de utilizar el propio cuerpo para manejar herramientas o expresar emociones.
- Inteligencia musical: hace referencia a la habilidad para percibir, distinguir y transformar los componentes que forman una obra musical.
- Inteligencia interpersonal: facultad de reconocer estados emocionales y signos interpersonales que permitirán tener empatía con otros individuos.
- Inteligencia intrapersonal: permite comprender y controlarse a sí mismo.
- Inteligencia naturalista: capacidad para detectar y diferenciar los aspectos relacionados con la naturaleza.

Esta teoría propone que en cada persona coexisten estos tipos de inteligencia, aunque no todas tienen el mismo nivel de desarrollo, no siendo alguna de estas más o menos importante que las demás. Generalmente, las

personas necesitan desarrollar la mayoría de estas inteligencias en un nivel aceptable, ya que muchas de las tareas realizadas normalmente precisan de un gran conjunto de estas habilidades.

Los factores externos tienen una gran injerencia en el desarrollo de las inteligencias múltiples, pudiendo estimular o inhibir ciertas áreas relacionadas con cada tipo de inteligencia. Generalmente, a lo largo del tiempo la educación se empeñó en desarrollar los dos primeros tipos de inteligencia, lingüística y lógico-matemática, lo cual es totalmente insuficiente para lograr el objetivo de formar alumnos con un desarrollo pleno de sus capacidades. Debido a esto, la teoría de inteligencias múltiples pretende cambiar el paradigma de la educación en edades tempranas.

# **1.6. Educación preescolar en Guatemala**

Actualmente la educación preescolar en Guatemala se divide en dos etapas llamadas: Educación inicial y educación preprimaria, la primera orientada a niños en edades de cero a tres años y la segunda a edades de cuatro a seis años. Estas pueden desarrollarse en modalidad escolarizada y no escolarizada. La modalidad escolarizada se lleva a cabo dentro de una institución especializada en brindar diversos tipos de servicios, dependiendo de la edad de cada alumno y las necesidades de los padres de familia.

La modalidad no escolarizada de desarrolla con la participación directa y organizada de la familia y la comunidad, siendo estos los encargados de establecer los horarios y el programa de actividades por realizarse. Esta modalidad se caracteriza por la flexibilidad y adaptabilidad en su implementación, esta es muy común en lugares de difícil acceso para la modalidad escolarizada.

Los estándares para la educación preescolar en Guatemala están definidos por el Ministerio de Educación en el Currículo Nacional Base, dividido igualmente en nivel inicial y preprimario. Este currículo pretende establecer las bases que potencien las habilidades de los estudiantes y promuevan el desarrollo integral del ser humano. El currículo es una herramienta pedagógica para el docente, está organizado en competencias, ejes y áreas para el desarrollo de los aprendizajes. En este documento se establecen las competencias que todos los estudiantes del país deben desarrollar, se contextualizan a nivel regional y local, tomando en cuenta las características y el contexto de cada estudiante.

# **1.6.1. Currículo nacional base nivel inicial**

Este nivel está orientado a niños y niñas de cero a tres años, etapa de mucha importancia para la formación de las bases del comportamiento y de los primeros aprendizajes. El desarrollo pleno de las capacidades en esta etapa está fuertemente ligada a las interacciones con las personas en el entorno, así como las experiencias y estímulos que cada niño pueda recibir.

# • Caracterización del estudiante

Según este currículo, las características de los niños en estas edades se ubican en tres áreas principales de desarrollo: físico motor, intelectual y socio-emocional. Estas áreas están estrechamente relacionadas, debido a esto el desarrollo de una de ellas beneficia el desempeño en las otras. El desarrollo físico motor del cuerpo humano en esta etapa de la vida es mucho más intenso que en cualquier otra, iniciando con conductas reflejos que después se transforman en movimientos controlados e independientes.

En cuanto al desarrollo intelectual, durante las edades de cero a dos años los niños se encuentran en la etapa sensomotora. Sus aprendizajes son resultado de experiencias motrices y sensoriales, dando a estas el significado que las personas en su entorno le proporcionan. Durante las edades de dos a tres años los niños cambian a la etapa preoperacional, esta tiene como logro principal la capacidad para representar mentalmente acciones y objetos.

Su lenguaje pasa de la etapa prelingüística, caracterizada por la emisión de laleos y balbuceos a la etapa lingüística, donde adquieren la capacidad de expresar sus ideas de forma progresiva. Se incrementa también el vocabulario y la comprensión de los mensajes recibidos, estas nuevas capacidades le permiten comunicarse con las personas a su alrededor y establecer relaciones sociales.

Las relaciones socio-emocionales dan inicio en el seno familiar, estableciendo vínculos afectivos con las personas más cercanas, desarrollando así la confianza y seguridad necesarias para próximas relaciones. Inicialmente los niños manifiestan sus emociones con expresiones faciales, mediante sus posibilidades y vocabulario van aumentando les es posible expresarse por medio de palabras y oraciones completas.

• Perfil del egresado

Estas son algunas de las características que el estudiante que haya completado el nivel inicial debería tener:

o Interactúa con los objetos, realizando acciones de asociación, clasificación y ordenamiento.

- o Identifica la relación causa-efecto en situaciones de su vida cotidiana.
- o Relaciona con su significado, símbolos que poseen información de su medio familiar, social y cultural.
- $\circ$  Utiliza su idioma materno para expresarse de forma creativa, libre y espontánea.
- o Imita modelos de valores éticos, estéticos, espirituales y cívicos de su cultura.
- o Respeta pautas de comportamiento en su interacción con niños, niñas y adultos que le rodean.
- o Manifiesta alegría en las actividades de convivencia.
- o Identifica su nombre, sexo y edad.
- o Manifiesta sus ideas, emociones y experiencias por medio de diferentes lenguajes, desarrollando destrezas y habilidades artísticas.
- o Muestra flexibilidad, equilibrio y coordinación al realizar diferentes movimientos según su etapa de desarrollo.
- o Realiza actividades lúdicas, utilizando sustitutos de objetos reales.
- o Adopta diferentes posiciones, logrando un nivel de equilibrio estático y dinámico.

• Áreas del currículo

El currículo nacional base para educación inicial está organizado en áreas, estas permiten la estimulación del potencial humano innato y favorecen las condiciones del desarrollo evolutivo. Las áreas curriculares son: destrezas de aprendizaje, comunicación-lenguaje, conocimiento de su mundo, estimulación artística y motricidad. Aunado a esto, el currículo posee nueve ejes o temáticas principales:

- o Multiculturalidad e interculturalidad
- o Equidad de género, de etnia y social
- o Educación en valores
- o Vida familiar
- o Vida ciudadana
- o Desarrollo sostenible
- o Seguridad social y ambiental
- o Formación en el trabajo
- o Desarrollo tecnológico

Estos ejes aportan diversos elementos contextualizadores, los cuales permitirán al niño o niña establecer una relación libre e independiente con el mundo, además de estimular los diversos procesos psíquicos como el pensamiento, la memoria, la imaginación, el lenguaje, la percepción y la motricidad.

# **1.6.2. Currículo nacional base nivel preprimario**

Este nivel está orientado a niños de cuatro a seis años y se caracteriza por cumplir una doble finalidad: La socialización del ser humano y la estimulación

de los procesos evolutivos. En esta etapa de la vida se establecen las bases y fundamentos esenciales para el posterior desarrollo del comportamiento humano, además de las posibilidades para la formación de diversas capacidades y cualidades personales.

• Caracterización del estudiante

Durante esta etapa se da en los niños una alta sensibilidad a diferentes estímulos, el hecho de que el sistema nervioso esté todavía en desarrollo provoca cierto desequilibrio en sus reacciones. Durante este periodo se amplían las posibilidades de relacionarse con las demás personas en su entorno, gracias al surgimiento del sentimiento de colectividad y empatía. Se intensifica también la proyección hacia el estudio, desarrollan nuevas técnicas intelectuales y fortalecen el pensamiento visual, que les permite representar mentalmente imágenes de objetos familiares.

• Perfil del egresado

Este perfil agrupa las capacidades cognoscitivas, procedimentales y actitudinales que un estudiante debe poseer al egresar de este nivel, algunas de estas son:

- o Expresa ideas, pensamientos y sentimientos en diferentes formas de lenguaje.
- o Controla y maneja su cuerpo de acuerdo con su etapa de desarrollo.
- o Se ubica en el tiempo y el espacio.

- o Demuestra iniciativa y actitudes positivas en sus relaciones interpersonales.
- o Reconoce y aprecia su pertenencia de género, etnia y cultura.
- o Identifica elementos de su entorno social, natural y cultural.
- o Manifiesta habilidades para iniciarse en el pensamiento lógico matemático.
- o Manifiesta habilidades para iniciarse en los procesos de lectura y escritura.
- o Expresa espontáneamente su capacidad creadora.
- o Manifiesta habilidades para expresar y resolver problemas de la vida cotidiana.
- o Utiliza información y recursos tecnológicos apropiados a su edad.
- Áreas del currículo

Este currículo al igual que para nivel inicial, está organizado en áreas que responden a diferentes etapas del desarrollo humano en el periodo de cuatro a seis años. Estas áreas constituyen la base para la generación del conocimiento y consideran la multiculturalidad e interculturalidad, la equidad y los valores como ejes articulares. Cada una de ellas presenta diferentes competencias, las cuales inciden en la formación integral de cada ser humano. Las principales áreas de interés para este nivel son:

- o Destrezas del aprendizaje
- o Pensamiento lógico-matemático
- o Expresión artística
- o Educación física
- o Comunicación y lenguaje
- o Interacción con el medio social y natural

# **2. DESCRIPCIÓN DE LOS COMPONENTES Y HERRAMIENTAS POR UTILIZAR**

A continuación, se exponen las características de los componentes y herramientas utilizadas en el desarrollo del prototipo.

# **2.1. Raspberry Pi**

Raspberry Pi es un computador reducido de placa única, desarrollado en el Reino Unido con el objetivo de promover el aprendizaje de la informática en escuelas a un costo muy inferior al de un computador convencional.

# **2.1.1. Especificaciones**

Al ser un computador de placa única, Raspberry Pi posee algunas características propias de cada modelo. En esta ocasión se utilizó el Raspberry Pi modelo 2B, que fue lanzado en febrero de 2015 para reemplazar a el original Raspberry Pi modelo B+. Las principales características técnicas de este nuevo modelo son:

- Procesador Quad-core ARM Cortex A7 a 900 MHz
- 1 Gb de memoria RAM
- Juego de instrucciones RISC de 32 bits
- GPU Broadcom VideoCore IV

Ninguno de los modelos de Raspberry Pi cuenta con memoria integrada, por lo que se hace necesaria una tarjeta micro SD externa para cargar los archivos de arranque del sistema. Además de esto, para su funcionamiento, Raspberry pi necesita una fuente de alimentación externa. Esta fuente debe cumplir con ciertos valores de voltaje y corriente recomendados: 5 voltios y 3 amperios a través de un conector micro USB.

En cuanto a software, Raspberry pi es capaz de funcionar con varios sistemas operativos, aunque se recomienda el uso de Raspbian, una versión de Debian especialmente adaptada para Raspberry pi.

# **2.1.2. Puertos**

El modelo 2B de Raspberry pi cuenta con varios puertos integrados, los cuales le permiten conectarse con el mundo exterior, estos son:

- Un puerto Ethernet 10/100 Mbps
- Cuatro puertos USB 2.0
- Un puerto HDMI
- Jack de audio y video combinado de 3,5 mm
- Una interface de cámara
- Una interface de pantalla
- Una entrada para tarjeta micro SD

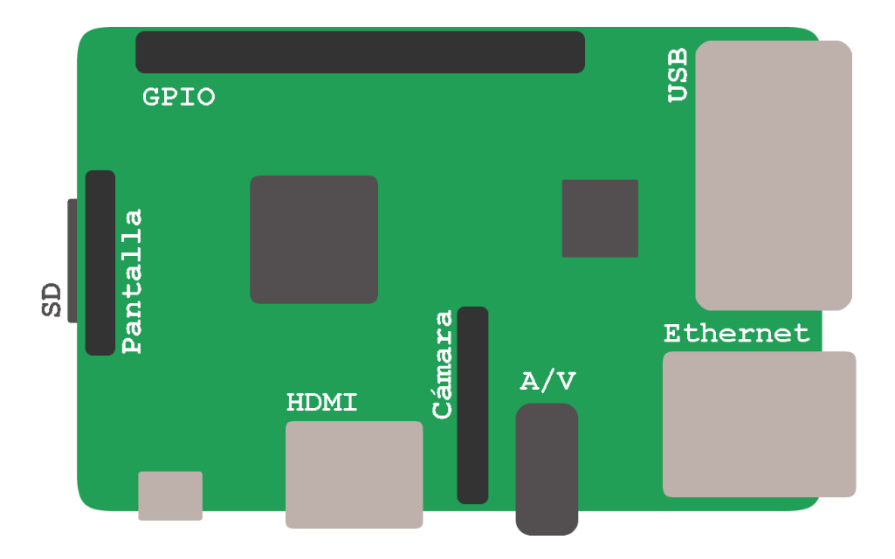

# Figura 1. **Ubicación de los puertos en el Raspberry pi 2B**

Fuente: elaboración propia, empleando Macromedia Fireworks.

Estos puertos cumplen con los estándares generales para cada categoría: Ethernet, USB, HDMI y Audio-Video soportan la mayoría de los dispositivos diseñados sobre estos protocolos.

Aunque para los dispositivos USB que necesiten una corriente de funcionamiento mayor a los 100mA se recomienda utilizar un hub con fuente de alimentación externa.

Las interfaces de cámara y pantalla, por el contrario, están construidos para conectar dispositivos específicamente diseñados para Raspberry Pi. Por último, la entrada micro SD es utilizada únicamente para alojar la tarjeta de memoria necesaria para el arranque del sistema operativo y almacenamiento de datos.

# **2.1.3. Pines de propósito general GPIO**

Aunque podrían ser considerados como un puerto, los pines de propósito general (GPIO), necesitan un apartado propio debido a sus características versátiles para la integración de proyectos personalizados por cada usuario.

Los modelos actuales de Raspberry pi cuentan en su mayoría con 40 pines de propósito general, los cuales pueden ser designados por medio de software como entradas, salidas o funciones especiales: Modulación por ancho de pulso, comunicaciones SPI, I2C y serial.

Dentro de estos 40 pines, existen varias referencias de tierra, 5 voltios y 3,3 voltios, que se pueden utilizar para el control de circuitos digitales. Los pines designados como salidas y entradas manejan un voltaje máximo de 3,3 voltios, pudiendo ser configurados como *pull-up* o *pull-down* por medio de software.

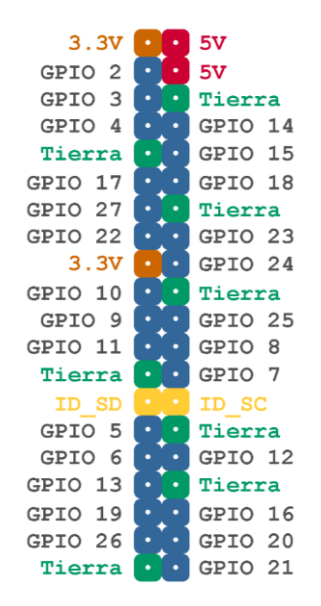

#### Figura 2. **Pines de propósito general en el Raspberry pi 2B**

Fuente: elaboración propia, empleando Macromedia Fireworks.

#### **2.2. Transductores**

Son dispositivos que tienen la capacidad de transformar energía de un tipo de energía a otro, generalmente señales de pequeñas magnitudes. Existen diversos tipos de transductores, nombrados de acuerdo con la transformación de energía que realizan. Debido a su versatilidad, gran parte de estos utilizan la energía eléctrica como parte del proceso.

#### **2.2.1. Transductores fotoeléctricos**

Son un tipo de transductores que transforman luz en energía eléctrica o viceversa, siendo un ejemplo de esto los fotodiodos, foto-resistencias y diodos emisores de luz en su forma más básica. Y en una composición más compleja las pantallas y cámaras digitales, capaces de hacer transformaciones de señales análogas y digitales.

Para el desarrollo del prototipo se utilizará una pantalla de cristal líquido LCD. A continuación, se explicará su funcionamiento:

La tecnología de display de cristal líquido se basa en la utilización de filtros de luz polarizados, generalmente a 90 grados uno del otro. Estos filtros bloquean la luz no polarizada y dejan pasar únicamente la luz polarizada en la misma dirección que el filtro. El cristal líquido entre los filtros se encarga de rotar la polarización de la luz para que pueda atravesar de un filtro a otro en la medida que sea necesario.

Este fenómeno se da en el cristal líquido gracias a un campo eléctrico que reorienta las moléculas del cristal, obligando a la luz que atraviesa por ellas a cambiar su polarización.

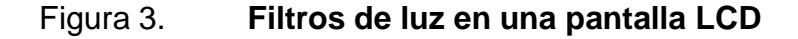

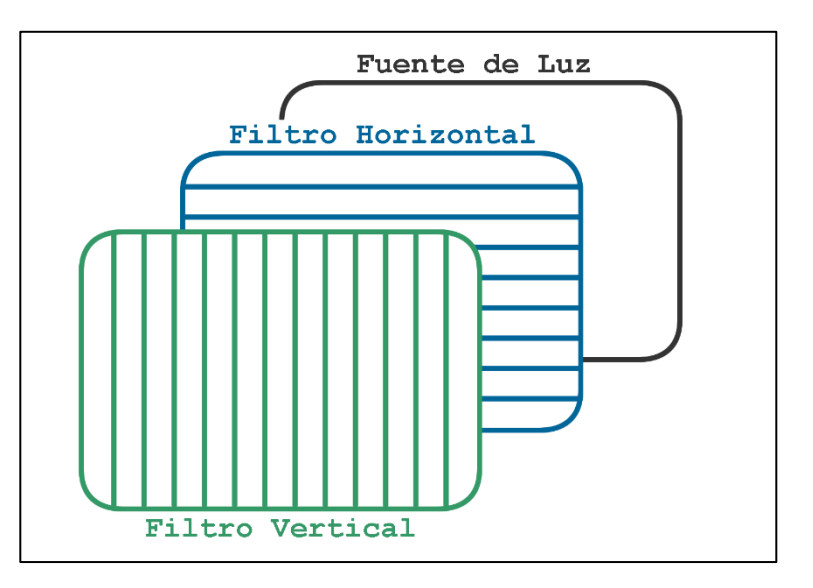

Fuente: elaboración propia, empleando Macromedia Fireworks.

Este tipo de pantallas utiliza pixeles compuestos para representar una amplia gama de colores, cada píxel contiene tres subpíxeles de colores básicos: Rojo, verde y azul. La combinación de estos colores básicos y sus distintas intensidades, dan como resultado un amplio espectro de tonalidades visibles.

Las pantallas LCD utilizan una fuente de iluminación externa en la parte posterior, luego un filtro polarizado, una capa de cristal líquido, un segundo filtro polarizado y un filtro de color para representar cada uno de los tres colores básicos de un píxel.

# Figura 4. **Capas de un píxel en una pantalla LCD**

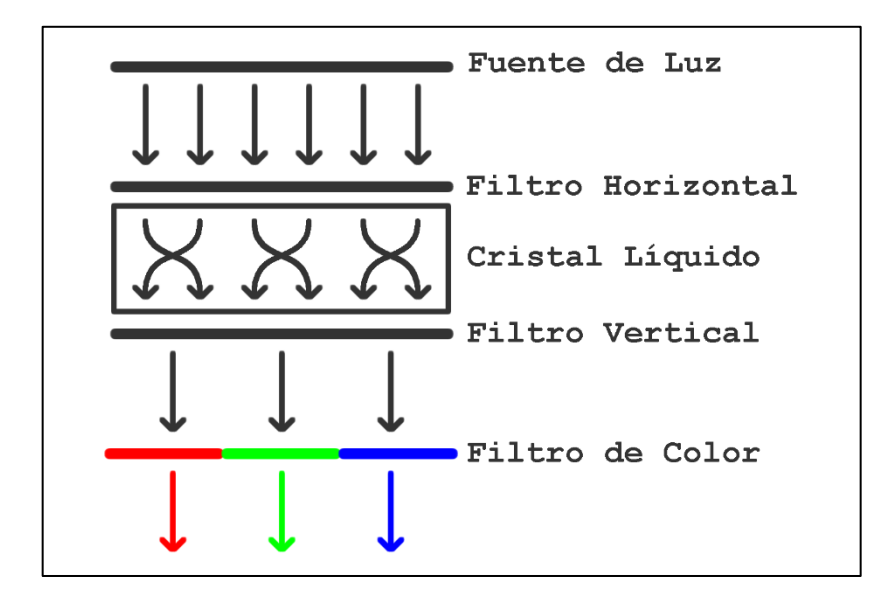

Fuente: elaboración propia, empleando Macromedia Fireworks.

Las especificaciones como: resolución o cantidad de pixeles de una pantalla, contraste, brillo, ángulo de visión y tipo de conexión varían de una pantalla a otra dependiendo de la función para la cual hayan sido diseñadas.

# **2.3. Transductores electroacústicos**

Son dispositivos capaces de transformar señales eléctricas en sonido y viceversa, generalmente necesitan transformar la energía eléctrica en energía mecánica, la cual produce vibraciones en el aire que son detectables por el oído en forma de sonido. Existen diversos tipos de transductores electroacústicos. A continuación, se describen los más comunes:

- Piezoeléctricos: utilizan cristales que al someterse a una tensión mecánica generan una diferencia de voltaje en sus terminales. Este fenómeno también sucede de forma inversa, gracias a esto pueden utilizarse estos transductores en forma de micrófono o altavoz.
- De condensador: al variar la distancia entre placas de un condensador también varía la capacitancia y el voltaje en sus terminales, esta variación da forma a la señal eléctrica en la salida del dispositivo.
- Dinámicos: hacen uso de una bobina móvil, por la cual circula una corriente, generando así un campo magnético variable que interactúa con un material magnetizado creando atracción y repulsión entre las dos partes. Este movimiento es trasladado a una membrana encargada de hacer vibrar el aire a su alrededor, esto da origen al sonido.

# **2.3.1. Transductores electromecánicos**

Este tipo de transductores transforman señales eléctricas en movimiento y funcionan también de manera inversa. Pueden hacer uso de campos magnéticos, capacitancia o piezoelectricidad para realizar la transformación de energía. Los transductores electromecánicos están muy ligados a los electroacústicos, ya que para generar una vibración de aire audible para el ser humano es necesario primero convertir la electricidad en movimiento de piezas mecánicas.

# **2.4. Pantalla táctil**

Aunque podrían parecer un transductor, las pantallas táctiles son en realidad un sensor, debido a que no realizan una transformación de energía

sino una lectura de cambios de una variable conocida. Este tipo de pantallas resulta de gran ayuda en proyectos en donde la interacción intuitiva con el usuario es necesaria.

#### **2.4.1. Pantalla resistiva**

Son pantallas formadas por varias capas, entre estas un par de capas de material conductivo transparente, al presionar la pantalla, estas dos capas entran en contacto. Debido a que los sensores están colocados de forma perpendicular, es posible detectar las coordenadas en donde se dio el contacto de las capas. Como punto negativo, la superposición de estas capas hace que el brillo de la pantalla se vea reducido en comparación a otras tecnologías táctiles.

Figura 5. **Interacción con pantalla táctil resistiva**

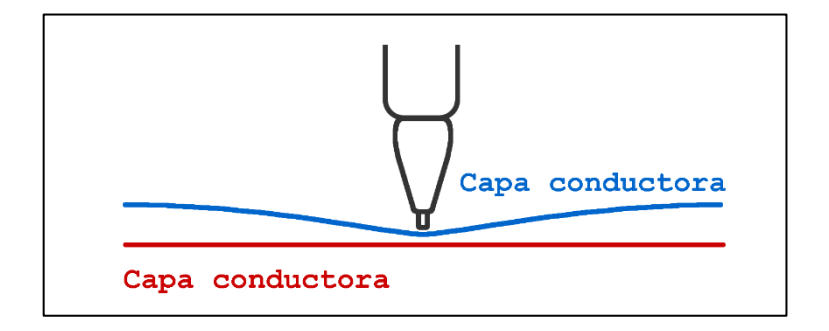

Fuente: elaboración propia, empleando Macromedia Fireworks.

Este tipo de pantallas funciona con cualquier apuntador que ejerza una presión localizada puntualmente sobre su área, lo que da más opciones de uso, pero la necesidad de hacer presión sobre la pantalla da al usuario una sensación de interacción más lenta. Aunque las pantallas resistivas tengan algunos puntos en contra, su precio y resistencia a las condiciones ambientales han sido características que popularizaron el uso de estos dispositivos.

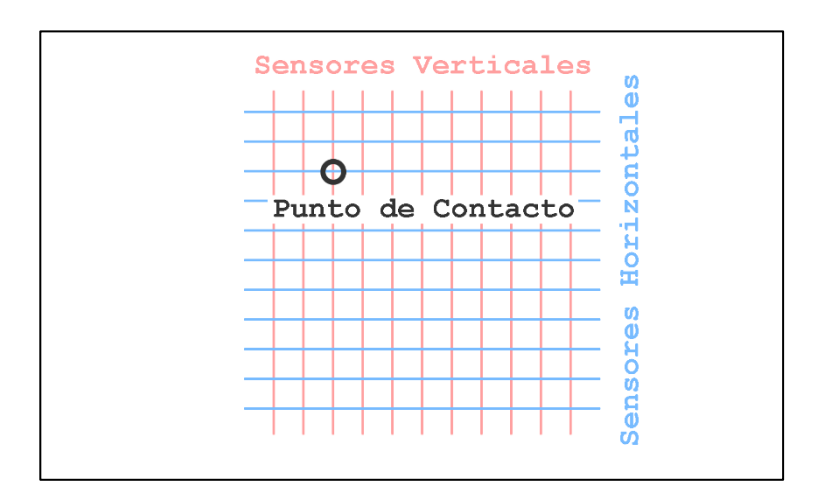

Figura 6. **Sensores en una pantalla resistiva**

Fuente: elaboración propia, empleando Macromedia Fireworks.

# **2.4.2. Pantalla capacitiva**

Este tipo de dispositivos funciona detectando los cambios en la capacitancia que el contacto del dedo del usuario produce sobre la pantalla. No es necesario ejercer presión y es posible la utilización de varios puntos de contacto, por lo que la interacción del usuario con el sistema resulta más fluida. Pese a que su precio es superior al de las pantallas resistivas, la calidad de imagen y la respuesta es mejor, por lo que se han convertido en el estándar para dispositivos digitales en la actualidad.

# Figura 7. **Interacción con pantalla táctil capacitiva**

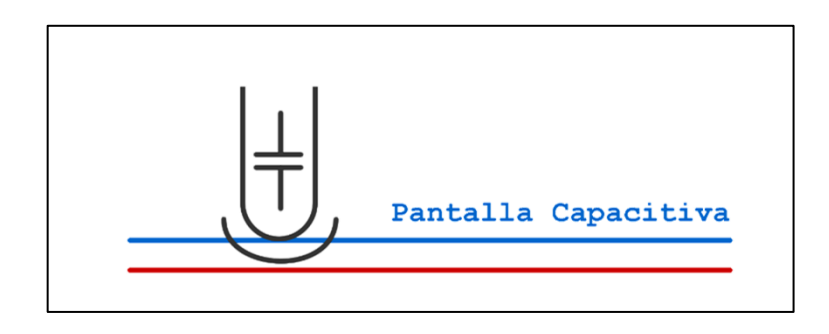

Fuente: elaboración propia, empleando Macromedia Fireworks.

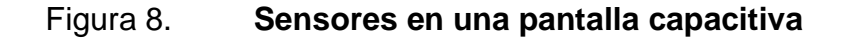

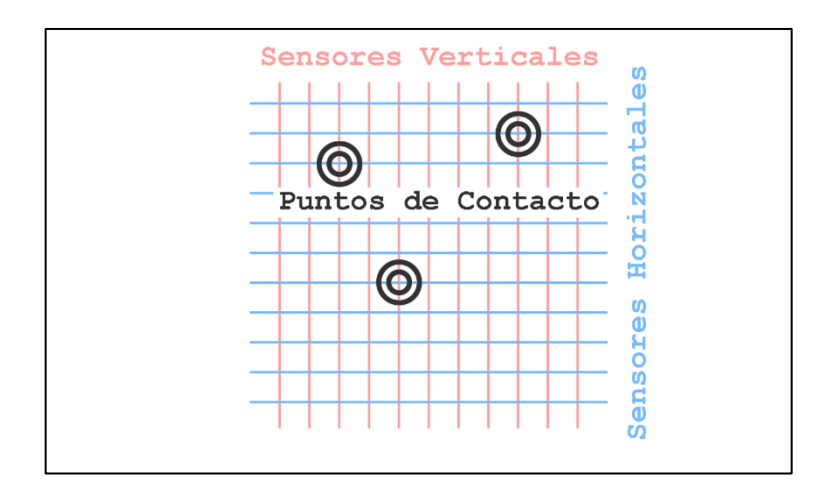

Fuente: elaboración propia, empleando Macromedia Fireworks.

# **2.5. Buses**

Son canales de transmisión de información entre componentes de una computadora, son formados por cables o pistas conductoras, además de algunos componentes electrónicos y circuitos integrados.

#### **2.5.1. Bus paralelo**

En este tipo de bus, los datos son enviados en conjunto de bits por varios hilos al mismo tiempo, esto hace que la cantidad de datos transferidos en pocos ciclos sea muy grande. Sus conexiones físicas son complicadas, pero la lógica que manejan es simple. Se recomiendan para distancias cortas y frecuencia media, debido a que los múltiples hilos son susceptibles a interferencia y ruido.

#### **2.5.2. Bus serial**

En esta configuración, los datos son enviados bit por bit a lo largo de un mismo conductor, para luego ser reconstruidos en el receptor por medio de registros. Aunque la cantidad de datos enviados es menor por cada ciclo, la frecuencia de trabajo puede ser aumentada, gracias a la cantidad reducida de conductores. Es menos afectado por la interferencia y el ruido, por lo cual alcanza distancias de transmisión más largas.

#### **2.6. Python**

Python es un lenguaje de programación diseñado para ser práctico y poder ser leído con facilidad, un ejemplo de esto es que utiliza palabras en lugar de los símbolos comúnmente usados en otros lenguajes de programación. Características importantes de este lenguaje son: El uso de tabulaciones o espacios para separar los bloques de código independientes y la declaración dinámica de variables. El entorno de desarrollo IDLE para Python 2.7 viene instalado por defecto en el sistema operativo Raspbian para Raspberry Pi.

#### **2.6.1. Kivy**

Kivy es una librería de código abierto para Python, diseñada para la creación de aplicaciones móviles, de escritorio u otros dispositivos con una interfaz natural de usuario. Este término se refiere a las interfaces que no necesitan de un sistema de mando o dispositivo de entrada para que el usuario pueda interactuar con el sistema, en su lugar se utilizan toques, gestos, movimiento o mandos de voz.

El lenguaje Kivy está diseñado para describir la composición de cada interfaz de usuario, así como sus condiciones y forma de interactuar con el usuario. Generalmente, se crea un archivo independiente con todas estas características para luego ser interpretado por el programa principal creado en Python.

# **2.6.2. Pyttsx3**

Pyttsx3 es una librería para Python dedicada a la conversión de texto a voz, trabaja sin necesidad de una conexión a internet y soporta múltiples motores de texto a voz. Cuenta también con ajuste de opciones como volumen, tipo de voz, idioma y velocidad de pronunciación. Resulta una herramienta de buen rendimiento para sistemas con capacidades limitadas, tales como Raspberry Pi. Es utilizada para el área de lenguaje del prototipo, en las funciones de leer y deletrear palabras.

# **2.6.3. PyGame**

PyGame es un conjunto de módulos creados para el lenguaje Python, orientados a la creación de videojuegos sencillos de una forma fácil y rápida.

Aunque su función principal está bien definida, PyGame puede ser utilizado como auxiliar en la creación de aplicaciones e interfaces gráficas, gracias a su practicidad y desempeño. En esta aplicación cumple la función de reproductor de sonidos en formato wav. Estos sonidos deben estar almacenados en la misma carpeta que el programa principal de la aplicación. Presenta una estabilidad superior a otras librerías para reproducción de sonidos, lo que permite manejar tiempos constantes en la creación de ritmos para el área de música.

# **3. DISEÑO Y CONSTRUCCIÓN DEL PROTOTIPO**

El prototipo es una estación interactiva de actividades educativas, ideado como una herramienta de apoyo para el desarrollo de habilidades y la estimulación de capacidades en niños, teniendo la posibilidad de ampliar el espectro objetivo de usuarios según sea la necesidad del entorno. Este dispositivo está formado por tres partes básicas: Una central de procesamiento y retroalimentación para el usuario, un módulo base donde se desarrollan las actividades y una serie de bloques con funciones propias de cada actividad. El diagrama general se muestra a continuación:

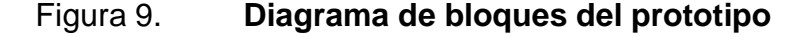

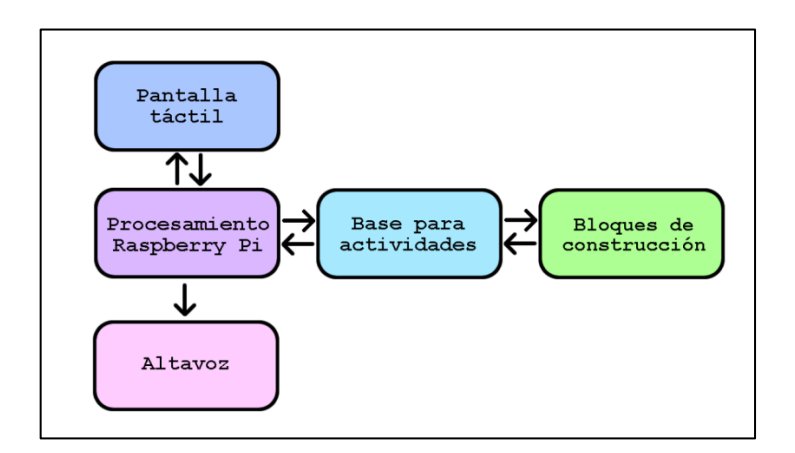

Fuente: elaboración propia, empleando Macromedia Fireworks.

Estos tres bloques principales serán abordados de forma independiente en los apartados siguientes, aunque es evidente que en la práctica estos estarán conectados entre sí, algunos de forma permanente por medio de cables y otros de forma ocasional, haciendo uso de contactos superficiales. A continuación, se ilustra la forma básica del prototipo.

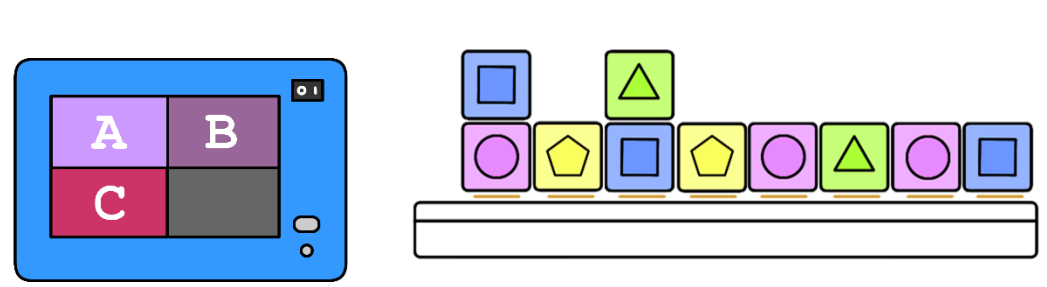

Figura 10. **Forma física del prototipo**

Fuente: elaboración propia, empleando Macromedia Fireworks.

Este prototipo tiene la capacidad de desarrollar dos actividades en su forma básica: lectura-escritura y creación de ritmos. Cada una de ellas utiliza bloques especiales, letras en el primer caso y figuras geométricas en el segundo. La base donde se colocan estos bloques mantiene su misma configuración para cualquier actividad que se desee realizar, a diferencia de la central de procesamiento, que cuenta con un apartado distinto para cada caso.

Algunos componentes como cables, fuente de alimentación y altavoz, no fueron tomados en cuenta para ilustración básica del prototipo, sin embargo, serán expuestos posteriormente al momento de profundizar en cada uno de los bloques que integran el dispositivo.

# **3.1. Central de procesamiento**

Este es el primero de los tres bloques que forman el prototipo, integra los dispositivos de interacción con el usuario y de procesamiento: Raspberry pi, pantalla táctil, conexiones de datos y audio.

#### **3.1.1. Estructura**

Para la estructura de este bloque se eligió un contenedor plástico genérico, de un tamaño adecuado para albergar los dispositivos y conexiones necesarias. Existen dos secciones importantes que serán expuestas a continuación, estas son: alimentación para dispositivos y conexión del bus de datos.

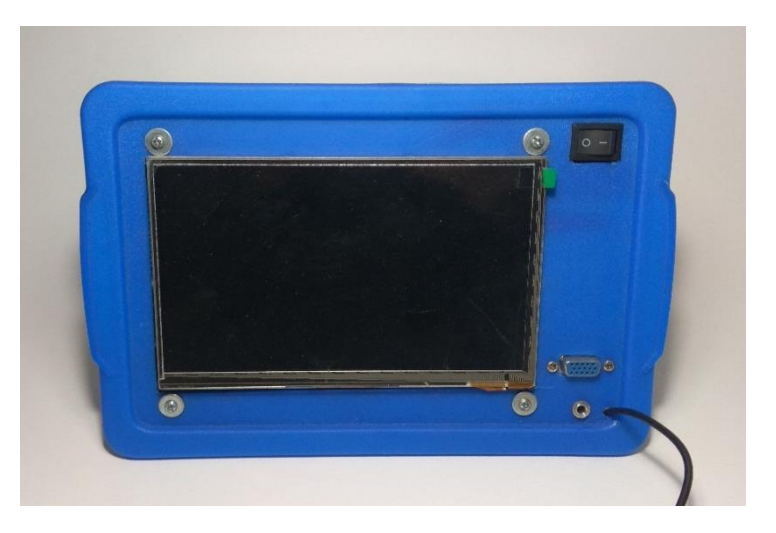

Figura 11. **Estructura de la central de procesamiento**

Fuente: elaboración propia, empleando Macromedia Fireworks.

La sección de alimentación para dispositivos se encarga de distribuir la corriente eléctrica necesaria para el funcionamiento de los circuitos eléctricos. Este bloque inicia con un adaptador de voltaje, que convierte el voltaje alterno en voltaje continuo, con las características óptimas para los requerimientos del sistema. En este caso con un voltaje de 5 voltios y una corriente de 3 amperios, en una salida para puerto USB.

# Figura 12. **Adaptador de voltaje USB**

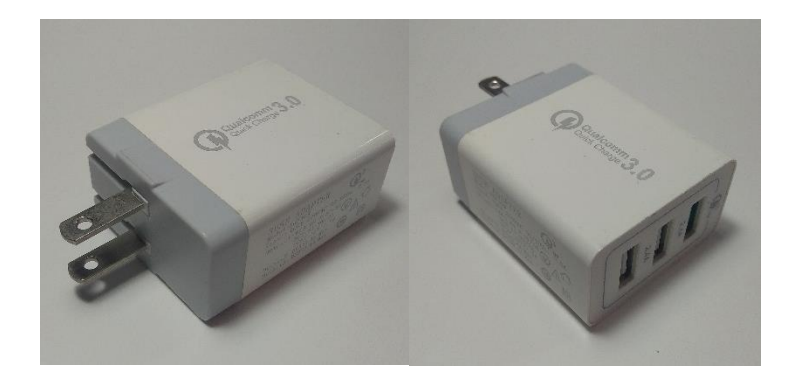

Fuente: elaboración propia, empleando Macromedia Fireworks.

A este adaptador se conecta el cable USB que distribuye la energía al prototipo, los siguientes componentes en este bloque son: un interruptor de encendido y apagado, además de una placa de distribución. El primero se encarga únicamente de abrir o cerrar el paso de corriente por el circuito, controlando la continuidad en la terminal positiva a la entrada del sistema. La placa de distribución se hace necesaria debido a que la pantalla LCD táctil y el Raspberry Pi son componentes que necesitan una fuente directa de alimentación.

# Figura 13. **Placa de distribución**

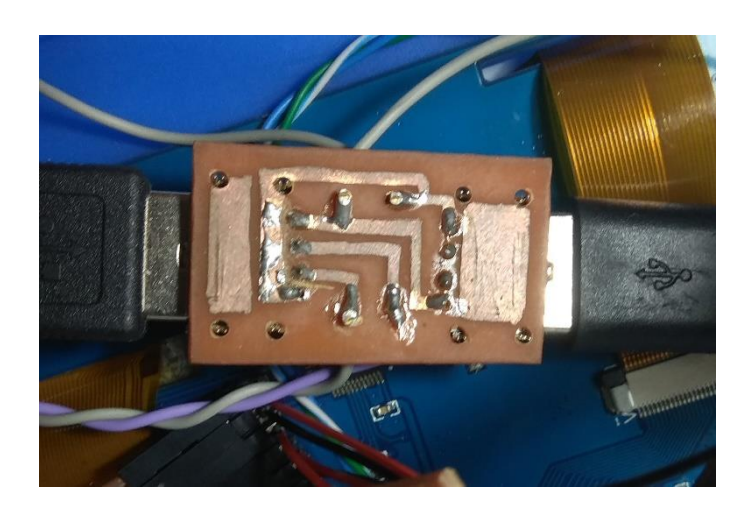

Fuente: elaboración propia, empleando Macromedia Fireworks.

A esta placa se conecta la entrada de voltaje y tres salidas USB, dos de estas son para alimentación de los dispositivos y una para transmisión de datos de la pantalla táctil hacia el Raspberry Pi.

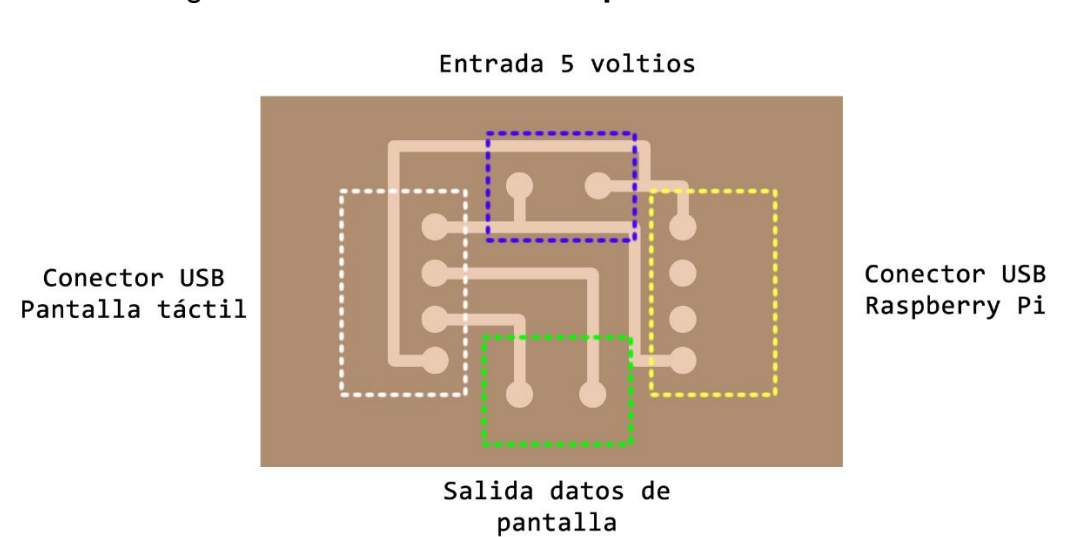

Figura 14. **Conexiones en placa de distribución**

Fuente: elaboración propia, empleando Macromedia Fireworks.

La sección de conexión para el bus de datos inicia con un conector VGA de quince contactos o pines. De estos se utilizan solamente trece, ocho salidas de activación para cada posición en el módulo de actividades y cinco entradas de datos.

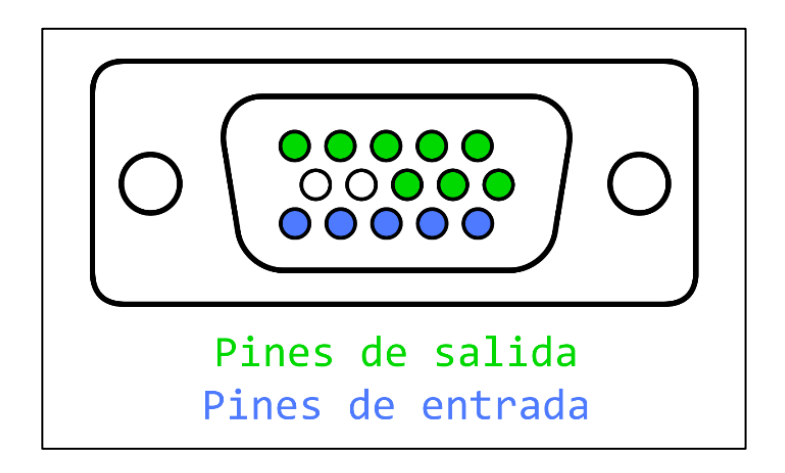

Figura 15. **Conector para el bus de datos**

Fuente: elaboración propia, empleando Macromedia Fireworks.

Los pines de salida se conectan directamente al Raspberry Pi y los pines de entrada son conectados a una placa de resistencias que cumplen la función de *pull-down* físico para cada entrada. A esta placa se conectan los cinco pines de entrada del Raspberry Pi además de una tierra común.

#### Figura 16. **Placa** *pull-down* **para entradas**

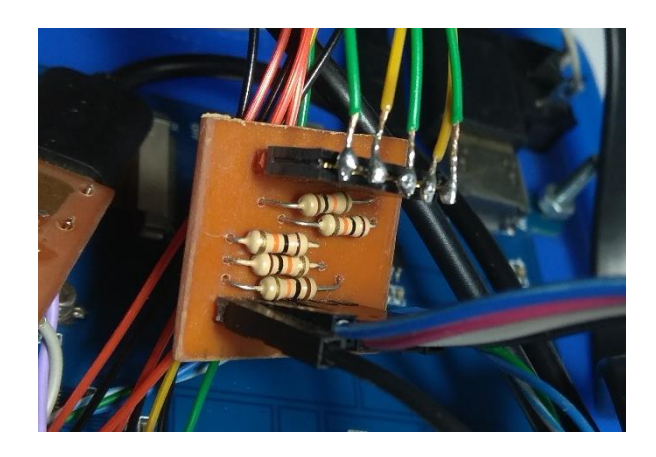

Fuente: elaboración propia, empleando Macromedia Fireworks.

# **3.1.2. Dispositivos de interacción con el usuario**

En este apartado se describen los dispositivos que funcionan como mediador entre el usuario y el sistema. Estos dispositivos son: pantalla táctil HDMI, Jack de audio 3,5 mm, teclado y *mouse* inalámbricos.

La pantalla táctil es una pantalla de siete pulgadas marca Lanzo, diseñada especialmente para usarse en conjunto con Raspberry Pi. Su resolución es de 800x480 pixeles, con un sensor táctil capacitivo vía USB y una conexión HDMI estándar para datos. Para esta pantalla se recomienda una fuente de corriente de dos amperios, debido a que los puertos del Raspberry Pi no son capaces de suministrar esa corriente, se hace necesaria una fuente externa. La placa de distribución cumple la función de conectar la fuente externa y separar los datos de la pantalla táctil para conectarlos a el puerto USB del Raspberry Pi.

En esta combinación de modelos Raspberry Pi y pantalla táctil, generalmente obtendremos un funcionamiento aceptable con solo conectar los dispositivos y reiniciar el sistema. Aunque es necesario en algunos casos modificar parámetros como: resolución de la pantalla, aspecto y puertos predeterminados de salida de audio y video para que el funcionamiento sea óptimo. Estos parámetros se encuentran en el archivo "config.txt" de la carpeta "/boot/" en el sistema del Raspberry pi.

Para la salida de audio se utiliza un Jack de 3,5 mm como extensión de la salida de audio propia del Raspberry Pi. En esta es posible conectar audífonos o altavoces externos con un conector estándar de audio estéreo. Por último, para la inicialización y demás configuraciones es necesario un teclado y un *mouse* inalámbricos, generalmente los dos funcionan con un mismo receptor USB conectado al Raspberry Pi sin necesidad de configuración adicional.

#### **3.1.3. Raspberry Pi**

Para comenzar a configurar el Raspberry Pi se hará uso de varios elementos citados anteriormente: Fuente de alimentación 5 voltios, pantalla HDMI, teclado y mouse inalámbricos, además de una tarjeta micro SD de 8Gb y una conexión a internet, pudiendo esta ser a través del puerto ethernet del Raspberry Pi o Wifi a través de un adaptador USB para los modelos de Raspberry Pi anteriores al modelo 3B. Modelos posteriores a este integran conectividad Wifi directamente en la placa.

El punto inicial en la configuración es instalar el sistema operativo Raspbian en el Raspberry Pi. Se utiliza para este propósito la tarjeta micro SD, esta debe estar completamente libre, se recomienda formatearla justo antes de comenzar el proceso. En esta tarjeta colocaremos los archivos que ayudarán con la instalación del sistema operativo, este asistente de instalación recibe el nombre de NOOBS, *New Out Of Box Software*. Es posible conseguir este
asistente de forma fácil directamente de la sección de descargas en la página oficial de Raspberry Pi. Los archivos descargados deben ser extraídos y copiados en la memoria SD antes de seguir con la instalación.

Se coloca la memoria cargada con NOOBS en la ranura micro SD del Raspberry Pi. Los dispositivos de interacción con el usuario deben estar conectados al momento de encender la fuente de alimentación, debido a que no existe un botón de encendido y apagado integrado, el Raspberry Pi arrancará automáticamente mostrando la primera ventana del asistente para la instalación del sistema operativo Raspbian. Después de seguir algunos pasos, la instalación estará completa y el sistema se reiniciará.

El siguiente paso en la configuración será actualizar el sistema, para esto necesitaremos una conexión a internet, ya sea a través de ethernet o wifi. En la ventana de terminal escribiremos lo siguiente: sudo apt-get update, al presionar enter comenzará a actualizarse. Luego escribiremos: sudo apt-get upgrade y presionaremos la tecla enter para terminar con la actualización. La configuración del Raspberry Pi estará completa por el momento, los siguientes pasos serán expuestos en un apartado específico más adelante.

### **3.2. Base del módulo de actividades**

Es el segundo de los tres bloques que componen el prototipo, consta de ocho posiciones para conectar bloques de juego, un bus de control y datos, además de un puerto VGA que conecta a la central de procesamiento.

### **3.2.1. Estructura**

La estructura de la base de actividades se construyó a partir de un canal de PVC, teniendo como resultado un contenedor rectangular de 48 cm de longitud, 6cm de profundidad y 4 cm de altura. Dentro de este contenedor se encuentra el bus de datos y los conectores para cada una de las ocho posiciones de juego.

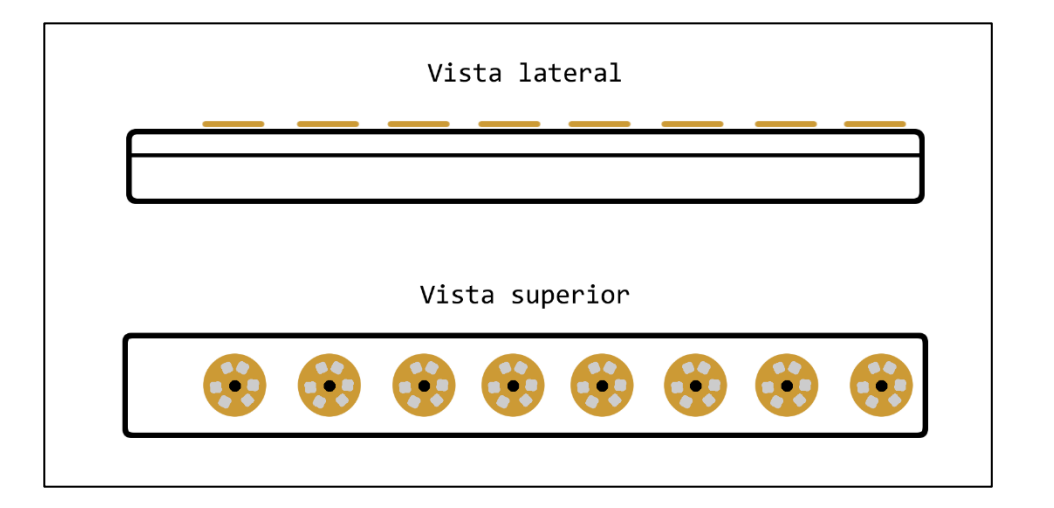

Figura 17. **Base módulo de actividades**

Fuente: elaboración propia, empleando Macromedia Fireworks.

### **3.2.2. Conectores**

En el módulo de actividades se encuentran ocho conectores circulares especialmente diseñados para este proceso, a los que de ahora en adelante se les llamará conectores tipo A. Cada conector tiene seis contactos superficiales y están construidos a partir de placas de cobre y baquelita. El diámetro exterior de los conectores tipo A es de 3,5 cm, están ubicados a una distancia de 2 cm entre cada uno, iniciando a 5 cm del borde izquierdo del módulo y 1 cm del borde derecho.

Figura 18. **Diseño del conector tipo A**

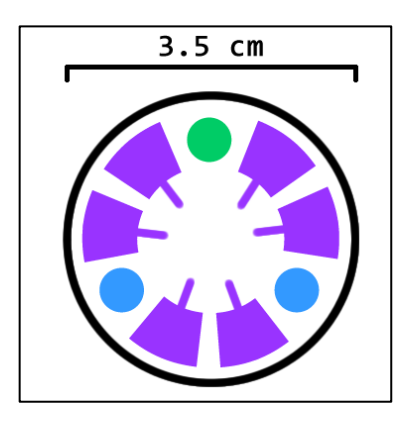

Fuente: elaboración propia, empleando Macromedia Fireworks.

Cada uno de los conectores tipo A tiene como método de acople tres imanes de neodimio, distribuidos entre cada dos de sus contactos. Estos imanes tienen un diámetro de 0,5 cm, un par de ellos está colocado en la misma polaridad y el tercero en polaridad inversa, esto hace que solo exista una forma magnética correcta de unir dos conectores distintos.

Para asegurar una buena conexión y prevenir la oxidación del cobre, cada contacto está recubierto con estaño y pulido uniformemente en relación con los demás.

## Figura 19. **Conector tipo A**

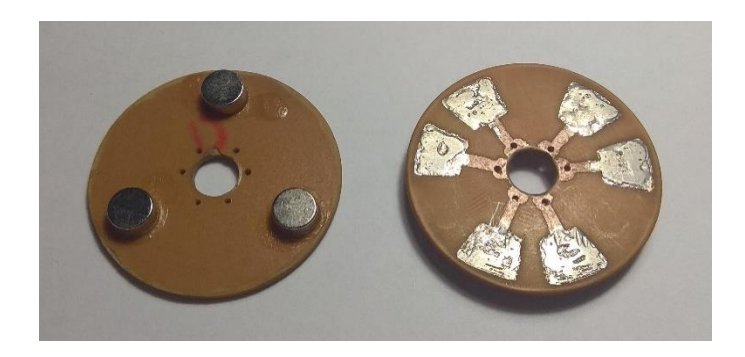

Fuente: elaboración propia, empleando Macromedia Fireworks.

## **3.2.3. Bus de datos**

Dentro del módulo de juegos se encuentra el bus de datos, por este canal se envían señales de control e información que identifica cada bloque de juego. Este bus está compuesto por trece conductores individuales, cinco de ellos destinados a transportar información de las características de los bloques y ocho a la selección de la posición actual de lectura en el módulo.

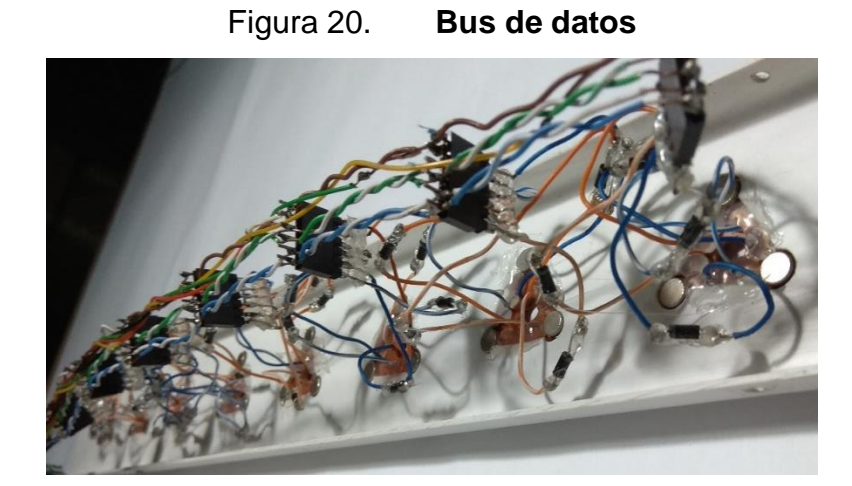

Fuente: elaboración propia, empleando Macromedia Fireworks.

Los ocho conectores tipo A se unen al bus de datos por medio de pines macho y hembra, cada conductor posee un diodo a la salida para evitar que los estados de los bloques no seleccionados en el momento de la lectura afecten la información del bus. Cada posición en el módulo de juegos se selecciona por medio de un pin de activación.

Los trece conductores que conforman el bus están conectados al puerto VGA de salida, con la misma configuración que el puerto VGA a la entrada del módulo de procesamiento.

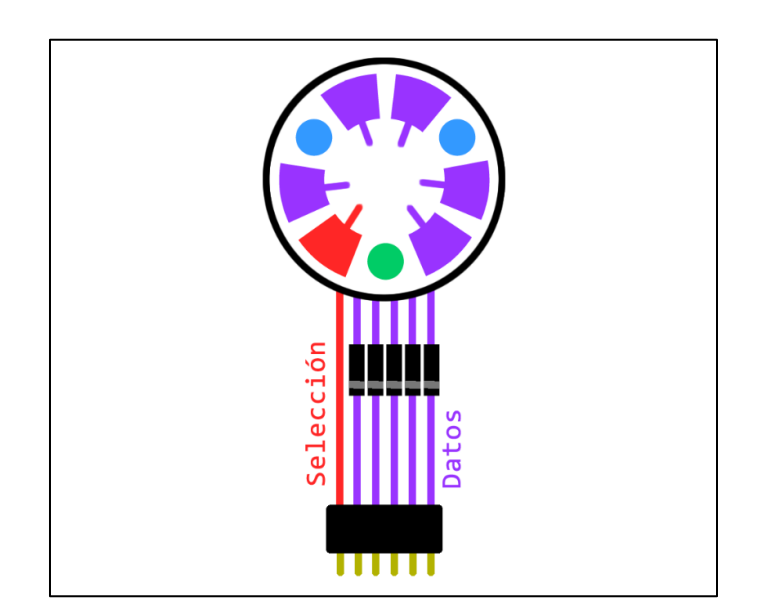

Figura 21. **Configuración conector tipo A**

Fuente: elaboración propia, empleando Macromedia Fireworks.

## **3.3. Bloques de juego**

Es el último de los tres conjuntos que integran el prototipo, dentro de este se encuentran diferentes cubos diseñados para cada una de las actividades de aprendizaje. Existen dos subconjuntos básicos para este prototipo, estos son: bloques de letras y bloques de música, cada uno de ellos tiene un código exclusivo asignado y una forma de asociarse acorde con la actividad que se esté realizando.

### **3.3.1. Estructura**

Los bloques de juego se construyen a partir de cubos plásticos de 5 cm de longitud, 4,5 cm de profundidad y 4,5 cm de altura. La principal diferencia entre los bloques de letras y los de música es que de los primeros solo puede colocarse uno en cada posición del módulo, por esto solo cuentan con un conector en la parte inferior del cubo.

Los bloques de música pueden colocarse unos encima de otros, para lograr sonidos combinados, debido a esto tienen un conector en la parte inferior y otro en la parte superior del cubo.

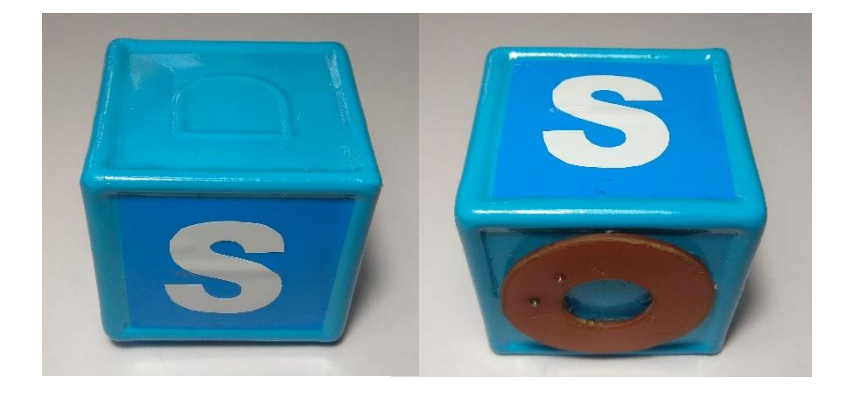

Figura 22. **Estructura de un bloque de letras**

Fuente: elaboración propia, empleando Macromedia Fireworks.

## Figura 23. **Estructura de un bloque de música**

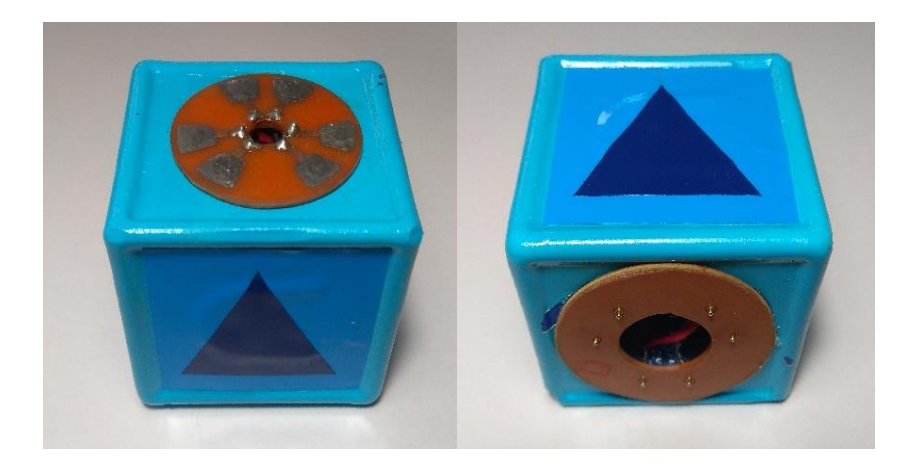

Fuente: elaboración propia, empleando Macromedia Fireworks.

## **3.3.2. Conectores**

Cada uno de los bloques puede tener uno o dos conectores dependiendo de su tipo, los bloques de letras tienen únicamente un conector al que desde ahora se le llamará conector tipo B. Los bloques de música tienen dos conectores, un conector tipo A y uno tipo B.

Cada conector tipo B está diseñado para acoplarse magnéticamente a un conector tipo A de una sola forma correcta, para evitar problemas de conexión entre bloques.

Las medidas de cada conector son: 4cm de diámetro externo y 1,7 cm de diámetro interno.

## Figura 24. **Diseño del conector tipo b**

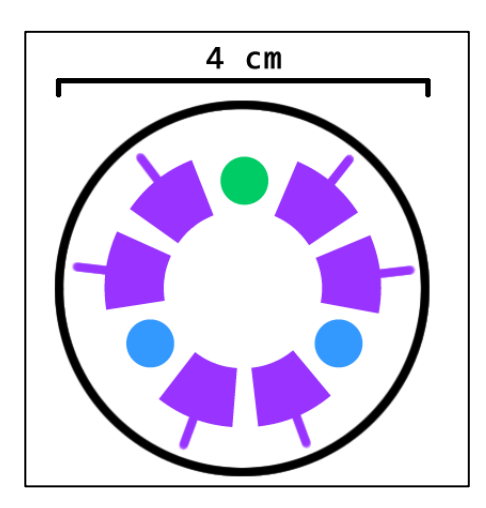

Fuente: elaboración propia, empleando Macromedia Fireworks.

Cada conector tipo B está fabricado con placas de cobre y baquelita, con seis contactos distribuidos de forma similar al conector tipo A. La principal diferencia entre los dos tipos de conector es la forma de sus contactos, los conectores tipo B cuentan con pines retractiles que aseguran un buen contacto entre bloques.

Para el acople magnético se utilizan tres imanes de neodimio, colocados de manera que sus polaridades sean contrarias al conector tipo A.

## Figura 25. **Conector tipo B**

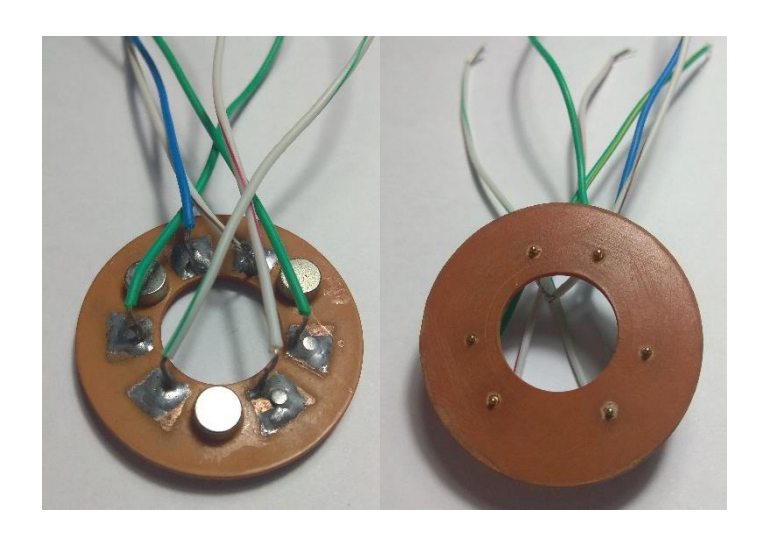

Fuente: elaboración propia, empleando Macromedia Fireworks.

### **3.3.3. Códigos de identificación**

Cada bloque de juego se identifica con un código asignado a su clase y función, este es un código binario de cinco posiciones, este identificador puede repetirse únicamente en bloques que cumplan la misma función dentro de una clase. El código es asignado a cada bloque desde la construcción de este, utilizando conexiones físicas entre el contacto de entrada y los contactos que representarán un bit activo en el identificador binario del bloque.

Se le denomina función a cada sonido o letra específica dentro de los dos grandes grupos o clases de bloques. Los bloques más sencillos son los del grupo de letras, cuentan con un solo conector del tipo B en la parte inferior, además de conexiones internas que determinan su código físico. Al ser este un código binario de cinco posiciones, es posible asignar treinta y una funciones diferentes dentro de su clase.

### Figura 26. **Conexiones en bloques de letras**

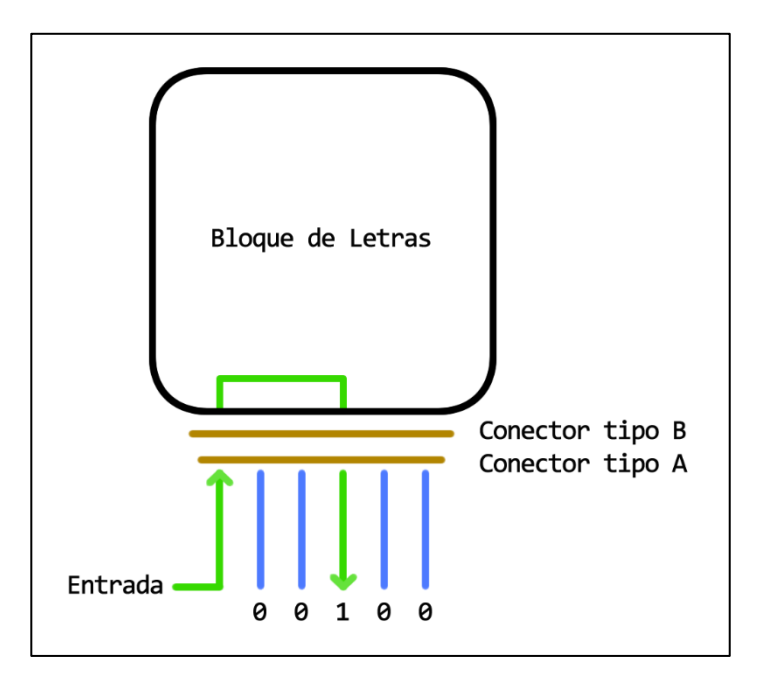

Fuente: elaboración propia, empleando Macromedia Fireworks.

Los bloques de música son ligeramente más complicados en su construcción, ya que cuentan con dos conectores, uno del tipo A en la parte superior y uno del tipo B en la parte inferior. Además de esto, cuentan con conexiones para todos sus contactos, aunque en su propio código físico no sean conexiones activas, esto se debe a que pueden ser colocados uno encima de otro, lo que hace necesario que exista continuidad entre todos los contactos de una misma posición.

Esto hace posible crear códigos combinados entre bloques, pero restringe el número de funciones dentro de la clase. Para esta clase es posible asignar únicamente cinco funciones o sonidos distintos, cada uno es representado por un bit o posición específica dentro del código binario.

## Figura 27. **Conexiones en bloques de música**

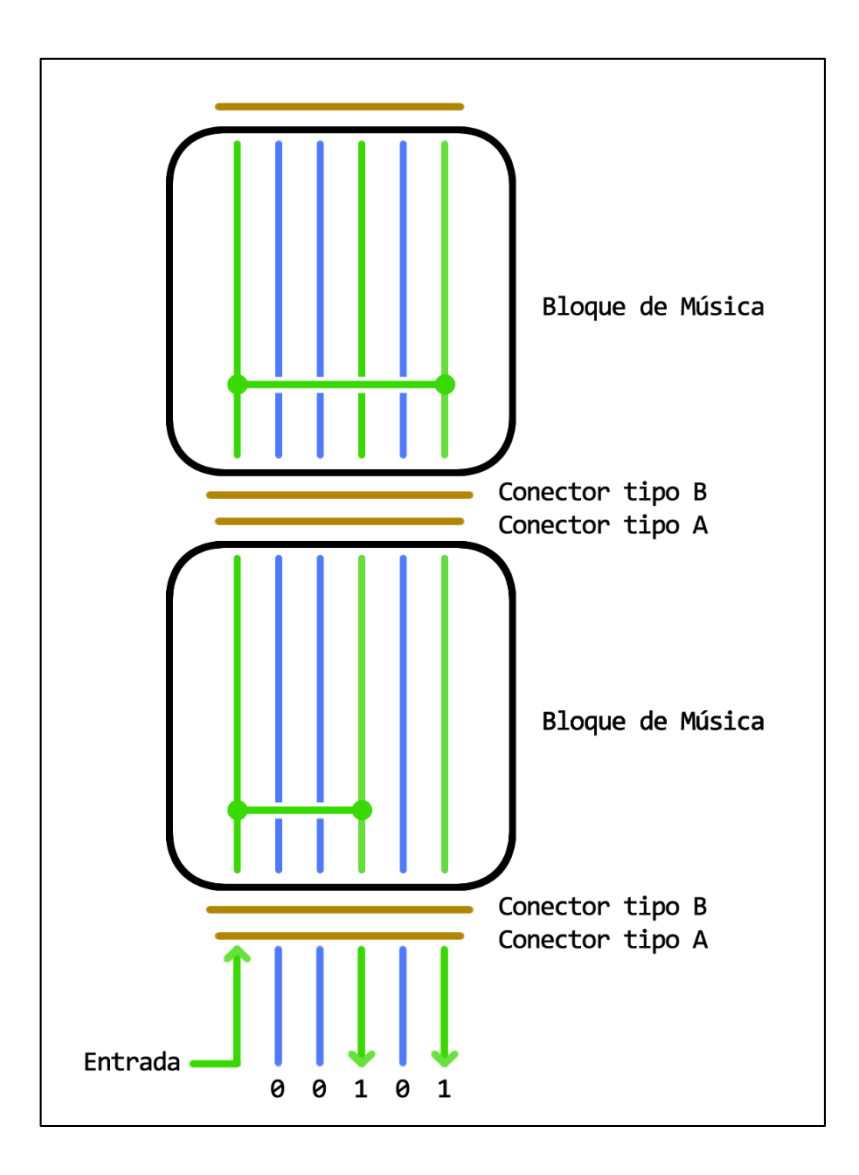

Fuente: elaboración propia, empleando Macromedia Fireworks.

## **4. DESARROLLO DEL SOFTWARE**

Esta es la etapa final de desarrollo del prototipo, se refiere al diseño y programación del software que integra los elementos electrónicos del dispositivo y la aplicación que interactúa con el usuario.

Para la programación del software se utilizó el entorno de desarrollo IDLE para Python 2, incluido en la instalación del sistema operativo Raspbian.

## **4.1. Diseño del funcionamiento lógico del software**

Independientemente del lenguaje de desarrollo, el proceso que sigue el software está definido desde el momento del diseño. Este procedimiento resulta simple de comprender, debido a que se expone de forma verbal como una secuencia de pasos ordenados expuestos a continuación:

El programa inicia con el menú principal, en este se encuentran tres opciones para elegir: música, letras y salir. Para elegir una actividad por realizar se debe dar un toque en el área específica de cada opción. Este es el único menú desde donde se podrá salir definitivamente de la aplicación.

55

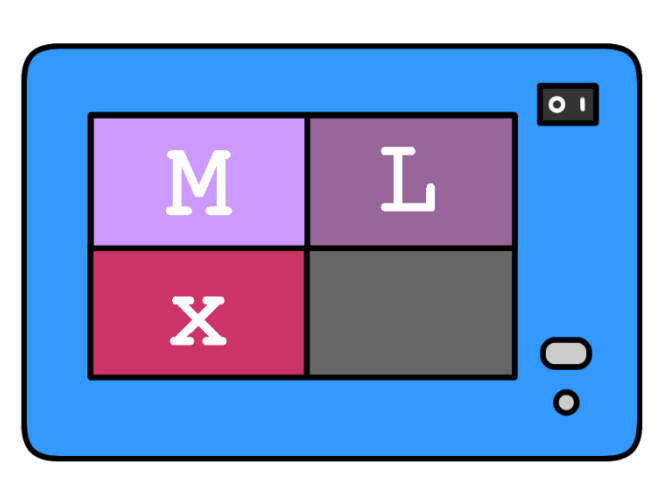

## Figura 28. **Menú inicial de la aplicación**

Fuente: elaboración propia, empleando Macromedia Fireworks.

## **4.1.1. Área musical**

Al ingresar a la opción de música observaremos un nuevo menú, en este caso únicamente con dos opciones: La opción "x" para volver al menú principal y la opción ">" para empezar la reproducción de sonidos.

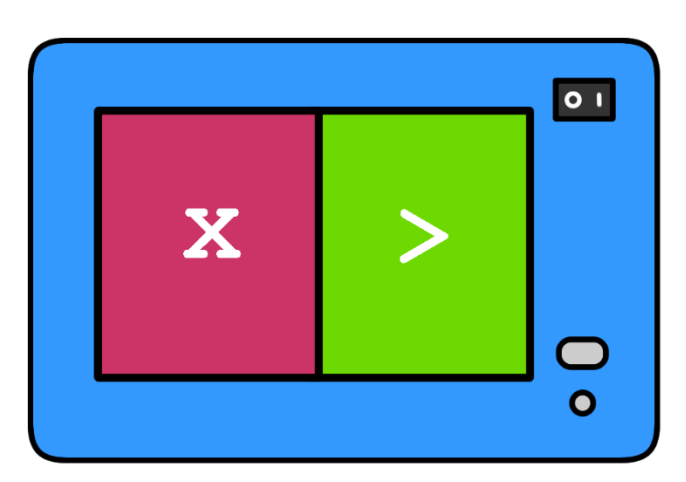

Figura 29. **Menú del área musical**

Fuente: elaboración propia, empleando Macromedia Fireworks.

Se realiza la lectura de bloques y reproducción de sonidos de manera secuencial, desde la primera hasta la octava posición en la base del módulo de actividades. Inicialmente se activa el pin de selección correspondiente a la posición que se está analizando, luego se lee el código que esta retorna.

Este código se compara con la información inicial con que el software cuenta para la identificación de bloques, una vez identificado el bloque o combinación vertical de bloques, se procede a reproducir el sonido que tiene asignado. Luego de un periodo de espera, este proceso se repite para el siguiente bloque en la secuencia.

El proceso de reproducción de sonidos permanecerá en un bucle siempre y cuando exista, al menos, un bloque colocado en la base. Al momento de detectar que en una secuencia entera no existe ningún bloque, el proceso terminará y será posible regresar al menú principal o iniciar un nuevo proceso de reproducción.

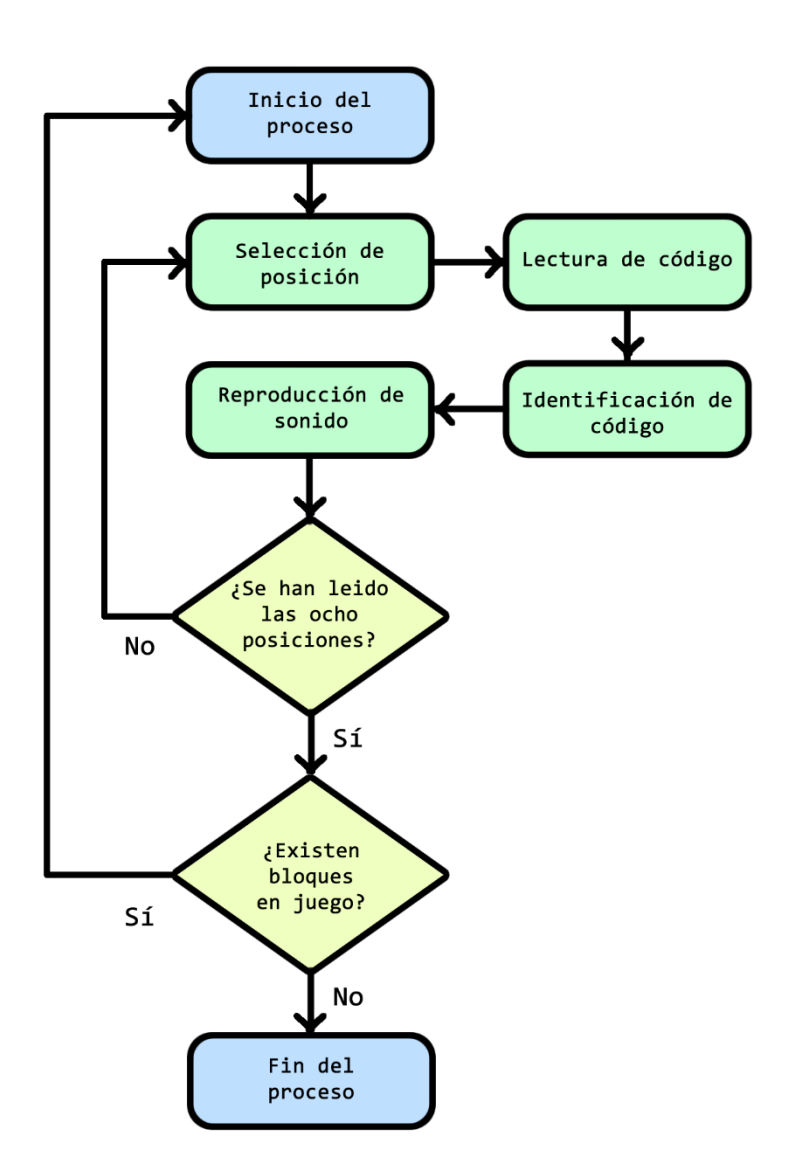

#### Figura 30. **Diagrama de flujo del proceso de música**

Fuente: elaboración propia, empleando Macromedia Fireworks.

## **4.1.2. Área de lenguaje**

En el momento que se seleccione esta opción aparecerá en pantalla un nuevo menú. En este caso con tres posibles opciones a elegir: "D" para deletrear, "L" para leer y "x" para volver al menú principal. Para cualquiera de las dos primeras opciones, el proceso de lectura e identificación de bloques se realiza de forma secuencial, desde la primera hasta la octava posición en la base del módulo de actividades.

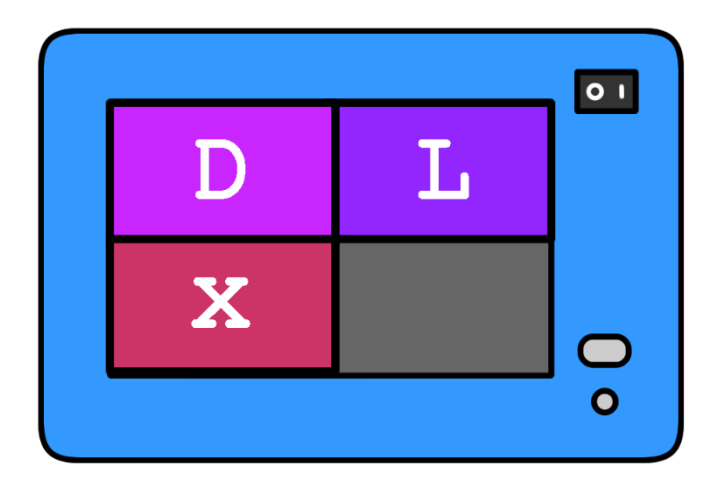

Figura 31. **Menú del área de lenguaje**

Fuente: elaboración propia, empleando Macromedia Fireworks.

Al igual que en el área musical, el proceso de reconocimiento de bloques inicia con la selección del bloque que se analizará por medio de un pin de activación, luego se lee el código que el bloque refleja. Teniendo el código, se hace una comparación con la tabla de datos e identifica el bloque. Al contrario del proceso en el área musical, en el área de lenguaje, no se reproduce ningún sonido hasta que se haya terminado de identificar todos los bloques colocados en la base.

Es necesario formar la palabra completa para poder reproducir el sonido de cada combinación de letras, esto aplica para ambas opciones: deletrear y leer. Cada ciclo inicia con la selección de opción y termina con la reproducción de los sonidos.

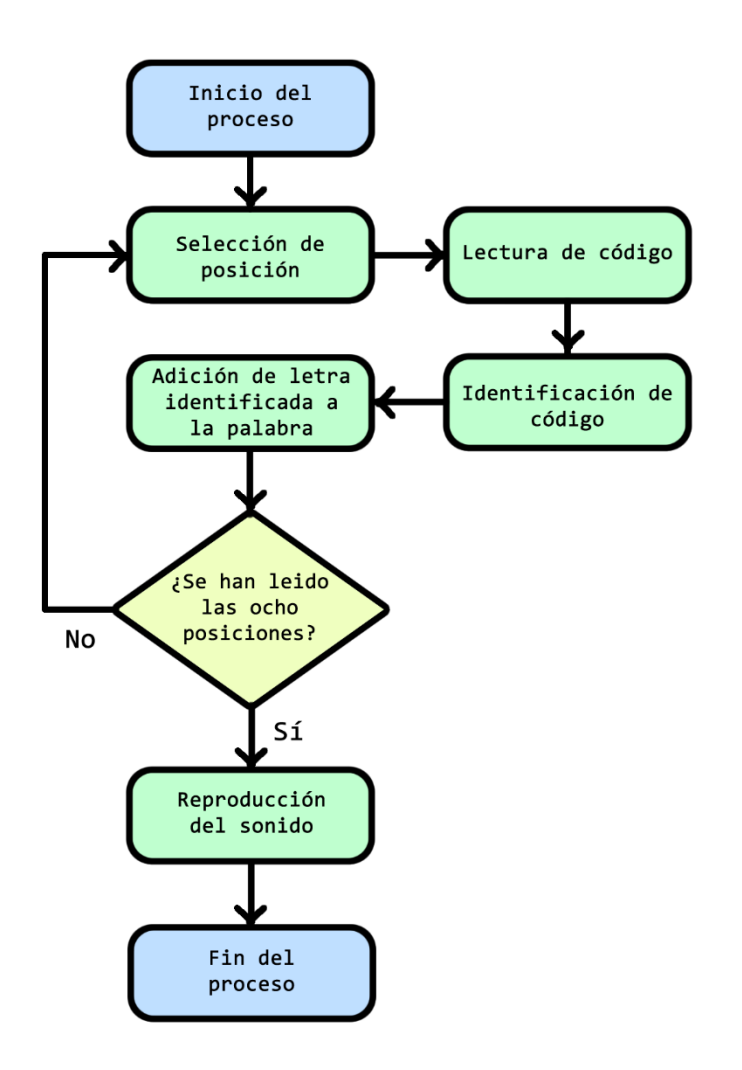

## Figura 32. **Diagrama de flujo del proceso de lectura**

Fuente: elaboración propia, empleando Macromedia Fireworks.

## **4.2. Identificación de bloques**

Para cada una de las dos áreas de aprendizaje presentes en el prototipo existe una tabla de códigos, esto permite identificar cada bloque de juego y asignar características propias a las variables que los representan dentro del software de la aplicación.

## Tabla I. **Códigos del área de música**

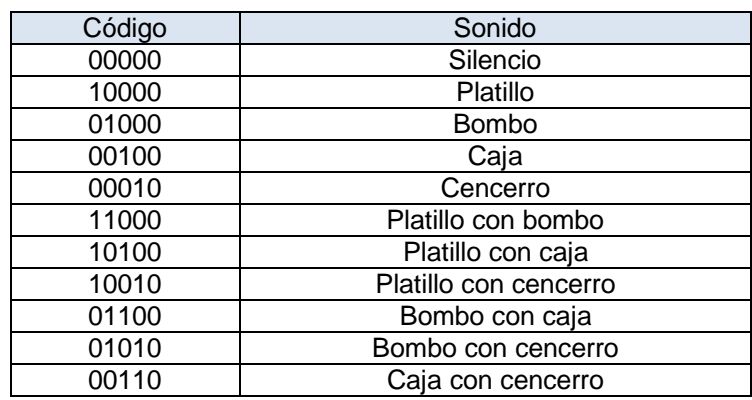

Fuente: elaboración propia, empleando Macromedia Fireworks.

## Tabla II. **Códigos del área de lectura**

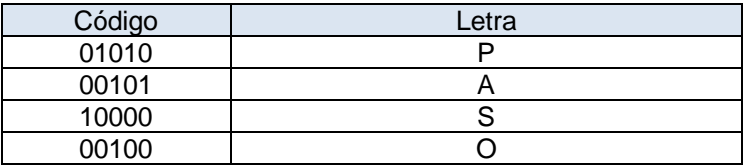

Fuente: elaboración propia, empleando Macromedia Fireworks.

## **4.3. Recursos adicionales**

Estas son herramientas de software adicionales que ayudan a crear los sonidos utilizados en el área musical del prototipo. Ambas son de uso libre y están disponibles para su instalación en la mayoría de sistemas operativos comúnmente utilizados.

#### **4.3.1. Lmms**

Linux Multimedia Studio es un software para la creación y mezcla de audio digital. Con ayuda de este programa se obtienen los diferentes archivos de audio utilizados en el prototipo, partiendo de cuatro sonidos básicos: Platillo, bombo, caja y cencerro. Estos sonidos se almacenan en formato wav, cada uno de forma individual y en todas las combinaciones posibles entre dos sonidos, dando como resultado once archivos, cada uno de aproximadamente un segundo de duración.

### **4.3.2. Audacity**

Aplicación enfocada a la grabación y edición de audio, reconocida por su versatilidad y sencillez. Utilizada en este caso para el acondicionamiento de los archivos de audio provenientes del software Lmms, logrando así la optimización de los recursos utilizados por el programa principal que controla el prototipo.

Cada uno de los once archivos de audio se somete a un proceso de limpieza que elimina información innecesaria de la grabación, obteniendo como resultado archivos de audio mucho más fáciles de procesar al momento de ejecutar la aplicación. Estos archivos son almacenados en formato wav de 16 bits, con una duración de cien milésimas de segundo para cada una.

# **CONCLUSIONES**

- **1.** El prototipo desarrollado es una alternativa que funciona como auxiliar en el estímulo y desarrollo de capacidades básicas en niños de la etapa preescolar.
- 2. La educación preescolar está cada vez más enfocada en utilizar métodos no tradicionales que permitan explorar la individualidad de cada persona, por lo que este dispositivo es una alternativa que puede ser ampliamente utilizada en modelos educativos actuales.
- 3. Los componentes electrónicos seleccionados hacen que la interacción con el usuario se dé de manera simple e intuitiva.
- 4. El software desarrollado complementa al hardware y da al usuario la capacidad de acceder a las diferentes actividades con facilidad.

# **RECOMENDACIONES**

- 1. Implementar los diseños y componentes expuestos en este documento para evitar problemas de compatibilidad al momento de recrear el prototipo.
- 2. Construir el prototipo bajo la idea de módulos individuales y no como un sistema integrado, para facilitar la detección de fallas en el mismo.
- 3. Preferir una conexión a internet por medio del puerto ethernet en el Raspberry Pi al momento de actualizar paquetes y librerías.
- 4. Priorizar la seguridad del usuario al momento de elegir las características físicas de las piezas con las que estará interactuando de forma directa.
- 5. Optar por la configuración más simple en cada componente, teniendo en cuenta el público para el cual está diseñado el prototipo.

# **BIBLIOGRAFÍA**

- 1. Arquitectura de computadoras. *Buses de datos*. [en línea]. <https://conceptosarquitecturadecomputadoras.wordpress.com/bu ses-de-datos/>. [Consulta: 5 de febrero de 2018].
- 2. CCM. *¿Qué es un bus informático?* [en línea]. <https://es.ccm.net/contents/364-que-es-un-bus-informatico>. [Consulta: 5 de febrero de 2018].
- 3. CCOO. *La estimulación temprana y su importancia.* [en línea]. <https://www.feandalucia.ccoo.es/docu/p5sd8727.pdf>. [Consulta: 20 de septiembre de 2017].
- 4. CNB de Guatemala*. Nivel de educación preprimaria*. [en línea]. <http://cnbguatemala.org/wiki/CNB\_Nivel\_de\_Educaci%C3%B3n\_ Preprimaria>. [Consulta: 12 de septiembre de 2017].
- 5. \_\_\_\_\_\_\_\_\_\_. *Tabla de contenidos del Currículo Nacional Base inicial.* [en línea]. <http://cnbguatemala.org/wiki/Tabla\_de\_contenidos\_del\_CNB\_- \_Inicial>. [Consulta: 12 de octubre de 2017].
- 6. Desde Linux. *Kivy: Un framework para Python que permite desarrollar aplicaciones de manera rápida.* [en línea]. <https://blog.desdelinux.net/kivy-framework-para-python/>. [Consulta: 23 de junio de 2018].
- 7. Dev Dungeon. *Text-to-speech in Python with pyttsx3.* [en línea]. <https://www.devdungeon.com/content/text-speech-pythonpyttsx3>. [Consulta: 15 de noviembre de 2018].
- 8. Ergo Sum. *Curso de iniciación a Python en Raspberry Pi.* [en línea]. <https://www.programoergosum.com/cursos-online/raspberrypi/244-iniciacion-a-python-en-raspberry-pi/introduccion>. [Consulta: 11 de febrero de 2018].
- 9. Google Ads. *Introduction to Pygame.* [en línea]. <https://pythonprogramming.net/pygame-python-3-part-1-intro/>. [Consulta: 27 de enero de 2019].
- 10. Grupo de acústica. *Transductores.* [en línea]. <http://www.ehu.eus/acustica/espanol/electricidad/transes/transes. html>. [Consulta: 25 de enero de 2018].
- 11. Pypi. *Pyttsx3*. [en línea]. <https://pypi.org/project/pyttsx3/>. [Consulta: 28 de noviembre de 2018].
- 12. Raspberry*. Pi 2 model B.* [en línea]. <https://www.raspberrypi.org/products/raspberry-pi-2-model-b/>. [Consulta: 15 de enero de 2018].
- 13. \_\_\_\_\_\_\_\_\_\_*. Pi Documentation*. [en línea]. <https://www. raspberrypi.org/documentation/>. [Consulta: 19 de enero de 2018].
- 14. TDA. *Teorías del aprendizaje.* [en línea]. <https://teoriasdeaprendizajesite.wordpress.com/>. [Consulta: 27 de septiembre de 2017].
- 15. UNESDOC. *La educación preescolar en el mundo.* [en línea]. <https:// unesdoc.unesco.org/ark:/48223/pf0000133970>. [Consulta: 20 de septiembre de 2017].
- 16. Universidad Autónoma de Barcelona. *La teoría de las inteligencias múltiples.* **imigration** [en línea]. <http://bioinformatica.uab.cat/base/documents/genetica\_gen/portfo lio/La%20teor%C3%ADa%20de%20las%20Inteligencias%20m%C 3%BAltiples%202016\_5\_25P23\_3\_27.pdf>. [Consulta: 29 de septiembre de 2017].
- 17. WAECE. *Teorías, procesos y estrategias de aprendizaje en la primera infancia.* **infancia infancia infancia infancia infancia infancia infancia infancia infancia infancia infancia infancia infancia infancia infancia infancia infancia infancia infancia** <http://www.waece.org/web\_nuevo\_concepto/4.htm>. [Consulta: 27 de septiembre de 2017].
- 18. \_\_\_\_\_\_\_\_\_\_. *Los modelos pedagógicos de la educación de la primera infancia.* [en línea]. <http://www.waece.org/web\_nuevo\_concepto/5.htm>. [Consulta: 22 de septiembre de 2017].

# **APÉNDICES**

Apéndice 1. **Código fuente del programa**

import RPi.GPIO as GPIO from time import sleep import pyttsx3 import pygame from time import sleep pygame.init()

engine = pyttsx3.init() engine.setProperty('voice', "spanish") engine.setProperty('rate', 60)

GPIO.setmode(GPIO.BOARD)

GPIO.setup(7,GPIO.OUT) GPIO.setup(11,GPIO.OUT) GPIO.setup(13,GPIO.OUT) GPIO.setup(15,GPIO.OUT) GPIO.setup(32,GPIO.OUT) GPIO.setup(36,GPIO.OUT) GPIO.setup(38,GPIO.OUT) GPIO.setup(40,GPIO.OUT)

GPIO.setup(29,GPIO.IN) GPIO.setup(31,GPIO.IN) GPIO.setup(33,GPIO.IN) GPIO.setup(35,GPIO.IN) GPIO.setup(37,GPIO.IN)

import kivy kivy.require('1.10.1') from kivy.config import Config

from kivy.app import App from kivy.uix.gridlayout import GridLayout from kivy.core.window import Window from kivy.uix.button import Button from kivy.uix.popup import Popup

class Emergente1(Popup):

def play\_func(self):

 z=pygame.mixer.Sound("0000.wav") u=pygame.mixer.Sound("1000.wav") d=pygame.mixer.Sound("0100.wav") t=pygame.mixer.Sound("0010.wav") c=pygame.mixer.Sound("0001.wav")

 ud=pygame.mixer.Sound("1100.wav") ut=pygame.mixer.Sound("1010.wav") uc=pygame.mixer.Sound("1001.wav") dt=pygame.mixer.Sound("0110.wav") dc=pygame.mixer.Sound("0101.wav") tc=pygame.mixer.Sound("0011.wav")

 pines = [7,11,13,15,32,36,38,40] pinesl = [29,31,33,35,37]  $m=0$ 

while  $(m<8)$ :

 $m=0$ 

for i in range(0,8):

lectura=[]

```
for j in range(0,8):
    leer=0
    if j==i:
       leer=1
    print(pines[j],leer)
```

```
 GPIO.output(pines[j],leer)
for k in range(0,5):
   lectura.append(str(GPIO.input(pinesl[k])))
 leido=""
 leido=leido.join(lectura)
 print(leido)
 print""
 if leido=="00000":
   sleep(0.18)
   pygame.mixer.Sound.play(z)
  m=m+1 if leido=="10000":
   sleep(0.18)
   pygame.mixer.Sound.play(u)
 if leido=="01000":
   sleep(0.18)
   pygame.mixer.Sound.play(d)
 if leido=="00100":
   sleep(0.18)
   pygame.mixer.Sound.play(t)
 if leido=="00010":
   sleep(0.18)
   pygame.mixer.Sound.play(c)
 if leido=="11000":
   sleep(0.18)
   pygame.mixer.Sound.play(ud)
 if leido=="10100":
   sleep(0.18)
   pygame.mixer.Sound.play(ut)
 if leido=="10010":
   sleep(0.18)
   pygame.mixer.Sound.play(uc)
 if leido=="01100":
   sleep(0.18)
   pygame.mixer.Sound.play(dt)
 if leido=="01010":
```

```
 sleep(0.18)
   pygame.mixer.Sound.play(dc)
 if leido=="00110":
   sleep(0.18)
   pygame.mixer.Sound.play(tc)
```
#### pass

```
class Emergente2(Popup):
   def del_func(self):
      pines = [7,11,13,15,32,36,38,40]
      pinesl = [29,31,33,35,37]
      palabra=[]
      for i in range(0,8):
         lectura=[]
         for j in range(0,8):
           leer=0
           if j==i:
              leer=1
            print(pines[j],leer)
           GPIO.output(pines[j],leer)
        for k in range(0,5):
            lectura.append(str(GPIO.input(pinesl[k])))
         leido=""
         leido=leido.join(lectura)
         print(leido)
         print""
         if leido=="01010":
            palabra.append("P. ")
         if leido=="00101":
            palabra.append("A. ")
         if leido=="10000":
```

```
 palabra.append("S. ")
      if leido=="00100":
         palabra.append("O. ")
   palabracom=""
   palabracom=palabracom.join(palabra)
   print(palabracom)
   if palabracom !="":
      engine.say(palabracom)
      engine.runAndWait()
 def leer_func(self):
   pines = [7,11,13,15,32,36,38,40]
   pinesl = [29,31,33,35,37]
   palabra=[]
  for i in range(0,8):
      lectura=[]
     for j in range(0,8):
         leer=0
         if j==i:
           leer=1
         print(pines[j],leer)
         GPIO.output(pines[j],leer)
     for k in range(0,5):
         lectura.append(str(GPIO.input(pinesl[k])))
      leido=""
      leido=leido.join(lectura)
      print(leido)
      print""
      if leido=="01010":
         palabra.append("P")
      if leido=="00101":
         palabra.append("A")
```

```
 if leido=="10000":
           palabra.append("S")
        if leido=="00100":
           palabra.append("O")
      palabracom=""
      palabracom=palabracom.join(palabra)
      print(palabracom)
      if palabracom !="":
        engine.say(palabracom)
        engine.runAndWait()
   pass
class Emergente3(Popup):
   pass
class PrimeraCaja (GridLayout):
   def __init__(self,**kwargs):
      super(PrimeraCaja, self).__init__(**kwargs)
   def musica_pop(self):
      musica_ventana = Emergente1()
      musica_ventana.open()
   def letras_pop(self):
      letras_ventana = Emergente2()
      letras_ventana.open()
   def logica_pop(self):
      logica_ventana = Emergente3()
      logica_ventana.open() 
class MainApp(App):
   def build(self):
      return PrimeraCaja()
if __name__ == ' __main__':
   MainApp().run()
```
Fuente: elaboración propia.

```
Apéndice 2. Código fuente para uso de librería Kivy
<Emergente1>:
 title:"MUSICA"
 GridLayout:
       cols:2
        Button:
              background_color: .9, .3, .3, .9
              color: (1,1,1,1)
              background_normal: ''
              text:"x"
              font_size:80
              on_release:root.dismiss()
        Button:
              background_color: .2, .8, .3, .9
              color: (1,1,1,1)
              background_normal: ''
              text:">"
              font_size:80
              on_release: root.play_func()
<Emergente2>:
 title:"LETRAS"
 GridLayout:
       cols:2
        Button:
              background_color: .7, .2, .9, .9
              color: (1,1,1,1)
              background_normal: ''
              text:"D"
              font_size:80
              on_release: root.del_func()
        Button:
              background_color: .6, .1, 1, .9
              color: (1,1,1,1)
              background_normal: ''
              text:"L"
              font_size:80
              on_release: root.leer_func()
```
77

Button: background\_color: .9, .3, .3, .9 color: (1,1,1,1) background\_normal: '' text:"x" font\_size:80 on\_release:root.dismiss() <Emergente3>: title:"LOGICA" GridLayout: cols:2 Button: background\_color: .5, .7, .9, .9 color: (1,1,1,1) background\_normal: '' text:"J" font\_size:80 Button: background\_color: .5, .9, .9, .9 color: (1,1,1,1) background\_normal: '' text:"C" font\_size:80 Button: background\_color: .9, .3, .3, .9 color: (1,1,1,1) background\_normal: '' text:"x" font\_size:80 on\_release:root.dismiss() <PrimeraCaja>: background\_color: 1, 1, 1, 1 background\_normal: " cols:2 canvas: Color:
Continuación del apéndice 2.

rgba:1,1,1,1 Rectangle: size: self.size pos: self.pos Button: background\_color: .1, .2, .9, .9 color: (1,1,1,1) background\_normal: '' text:"M" font\_size:80 on\_release: root.musica\_pop() Button: background\_color: 0.6, 0.2, 1, 0.8 color: (1,1,1,1) background\_normal: '' text:"L" font\_size:80 on\_release: root.letras\_pop() Button: background\_color: .9, .3, .3, .9 color: (1,1,1,1) background\_normal: '' text:"x" font\_size:80 on\_release:exit() Button: background\_color: .1, .4, 1, .9 color: (1,1,1,1) background\_normal: '' text:"." font\_size:80 on\_release: root.logica\_pop()

Fuente: elaboración propia.